# Technische Universität Chemnitz-Zwickau Sonderforschungsbereich <sup>393</sup>

Numerische Simulation auf massiv parallelen Rechnern

Matthias Pester

# $\mathbf{B}$  behavior the contract  $\mathbf{B}$  generation for  $\mathbf{B}$ Oberflächen in einem 3D-FEM-Programm fur Parallelrechner

Preprint SFB393/97-10

Internet-Version ohne Abbildungen

Preprint-Reihe des Chemnitzer SFB 393

SFB393/97-10 April 1997

# Inhalt

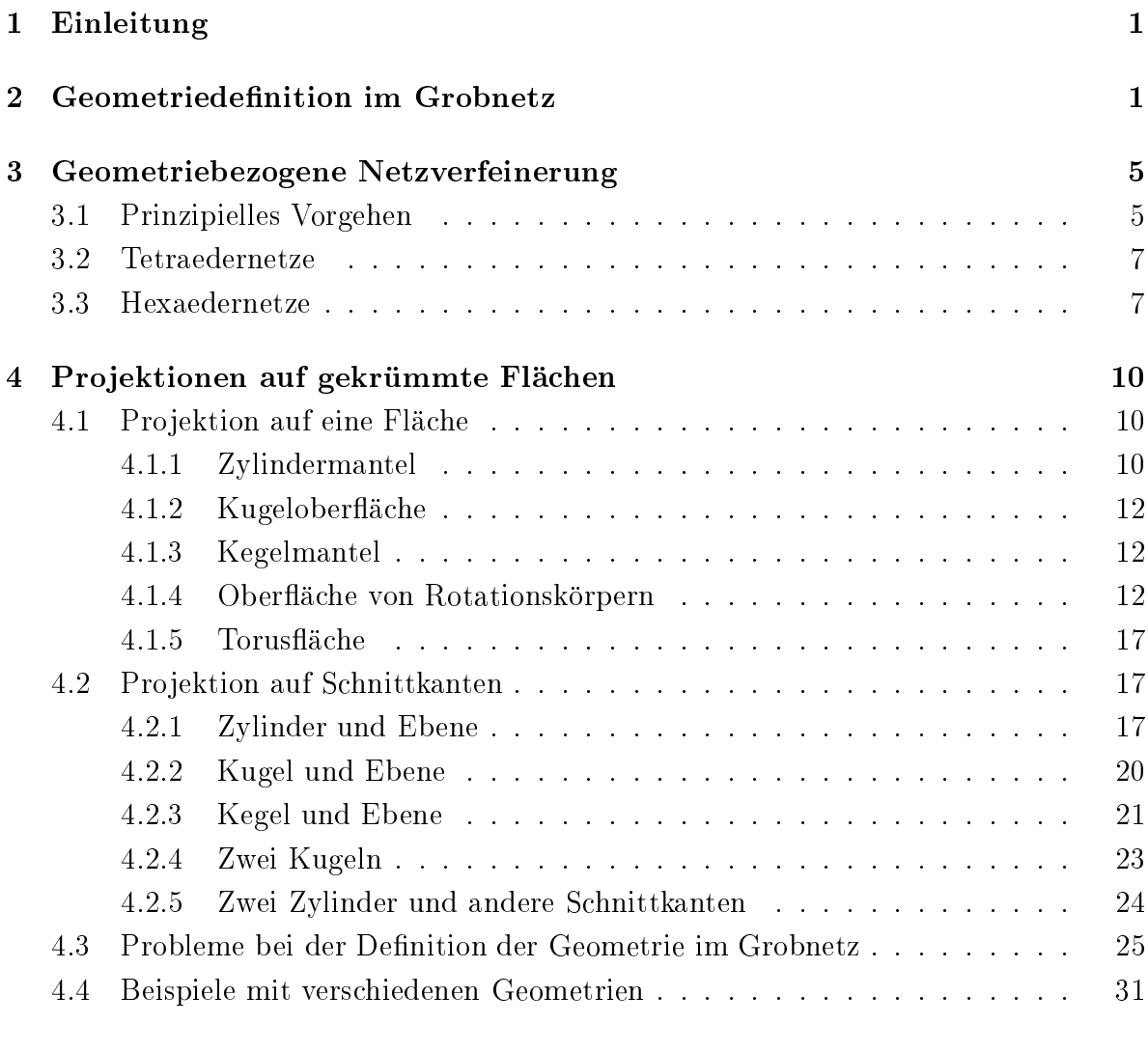

# <sup>5</sup> Zusammenfassung <sup>35</sup>

Matthias Pester TU Chemnitz-Zwickau Fakultät für Mathematik D-09107 Chemnitz

pester@mathematik.tu-chemnitz.de  $http://www.tu-chemnitz.de/~pester/$ 

#### $\mathbf{1}$ **Einleitung**

Im folgenden wird eine einfache und zugleich fur viele Anwendungen ausreichende Methose zur Beschreibung und Verarbeitung gekrummter  $\mathcal{L}$ Elemente-Programm ([1], [10], [12], [13]) vorgestellt.

Die mehr oder weniger automatische Netzgenerierung fur 3D-Rechnungen, insbesondere deren Parallelisierung, ist ein aktueller Forschungsgegenstand, fur den sich verschiedene Zugange anbieten ([6], [7], [9]). Unsere prinzipielle Vorgehensweise besteht darin, die geometrischen Eigenschaften einer Flache in kompakter Form zu beschreiben und bei der Netzverfeinerung in geeigneter Weise mit einzubeziehen.

Obwohl nicht auf Parallelrechner beschrankt, ist die hier beschriebene Methode dort von besonderer Bedeutung. Ein wesentliches Merkmal bei der Entwicklung paralleler Algorithmen ist das Bestreben nach durchgangiger Parallelitat bei einer moglichst balancierten Verteilung der Last auf die Prozessoren, das betrifft Speicher- und Rechenkapazität gleichermaßen. Kommunikationen zwischen den Prozessoren sind bis auf das notwendige Minimum zu vermeiden. Das wird durch eine moglichst grobe Denition des Berechnungsgebietes auf der Basis einer Geometriebeschreibung erreicht. In der vorliegenden Realisierung bestimmt dieses Grobnetz durch die Anzahl der Volumenelemente zugleich den initialen Aufwand zur (sequentiellen) Datenbereitstellung und den anfanglichen Grad der Parallelisierung, indem zunachst nur ganze Grobnetzelemente einzelnen Prozessoren zugeordnet sind. Aus dieser Verteilung der Elemente resultiert auch im wesentlichen der Kommunikationsaufwand bei der Lösung des Gleichungssystems ([2], [10]). Durch Berucksichtigung der geometrischen Gestalt von Flachen bei der Netzverfeinerung ist es moglich, das Startnetz relativ grob vorzugeben und damit die anfangliche Verteilung des Netzes auf die Prozessoren des Parallelrechners auf diesem groben Level mit geringem Kommunikationsaufwand vorzunehmen. Die dann vollstandig parallel ablaufende Netzgenerierung liefert so mit wachsendem Level der Verfeinerung eine bessere Approximation der gekrummten Flachen.

An den Untersuchungen zu den in Abschnitt 4 genannten Beispielen waren auch beteiligt: Arnd Meyer, Uwe Reichel, Thomas Grund und Kornelia Pietsch. Die Problematik der Vererbung von Geometriedaten bei der Netzverfeinerung wurde zu einem Teil von Frank Milde realisiert. Als Hilfsmittel zur geometrischen Transformation vorhandener Netzdaten in Standardfiles kann ein Programm von Dag Lohse verwendet werden. Die in den Abbildungen verwendeten Netzdarstellungen wurden zum Teil mit den im erwahnten 3D-FEM-Programm integrierten eigenen Visualisierungstools ([12]), zum Teil mit einem externen Visualisierungsprogramm auf der Basis von GRAPE ([14]) erzeugt.

# 2 Geometriedefinition im Grobnetz

Die Beschreibung des gesamten Grobnetzes fur das Programm SPC-PM Po 3D erfolgt mittels standardisiertem Eingabe-File in weitgehend freiem und lesbarem Format. Die genaue Struktur ist in [1] definiert. In diesem File werden unter anderem die topologischen Zusammenhange des dreidimensionalen Gebietes unter den Schlusselworten #VERTEX, #EDGE, #FACE, #SOLID als Hierarchie von k-dimensionalen Mannigfaltigkeiten definiert (k-Faces,  $k = 0, 1, 2, 3$ ). Dabei folgt jeweils dem Namen eines k-Faces  $(k > 0)$  eine Typangabe und seine Definition durch eine Anzahl von  $(k - 1)$ -Faces. Abbildung 1 zeigt ein Beispiel.

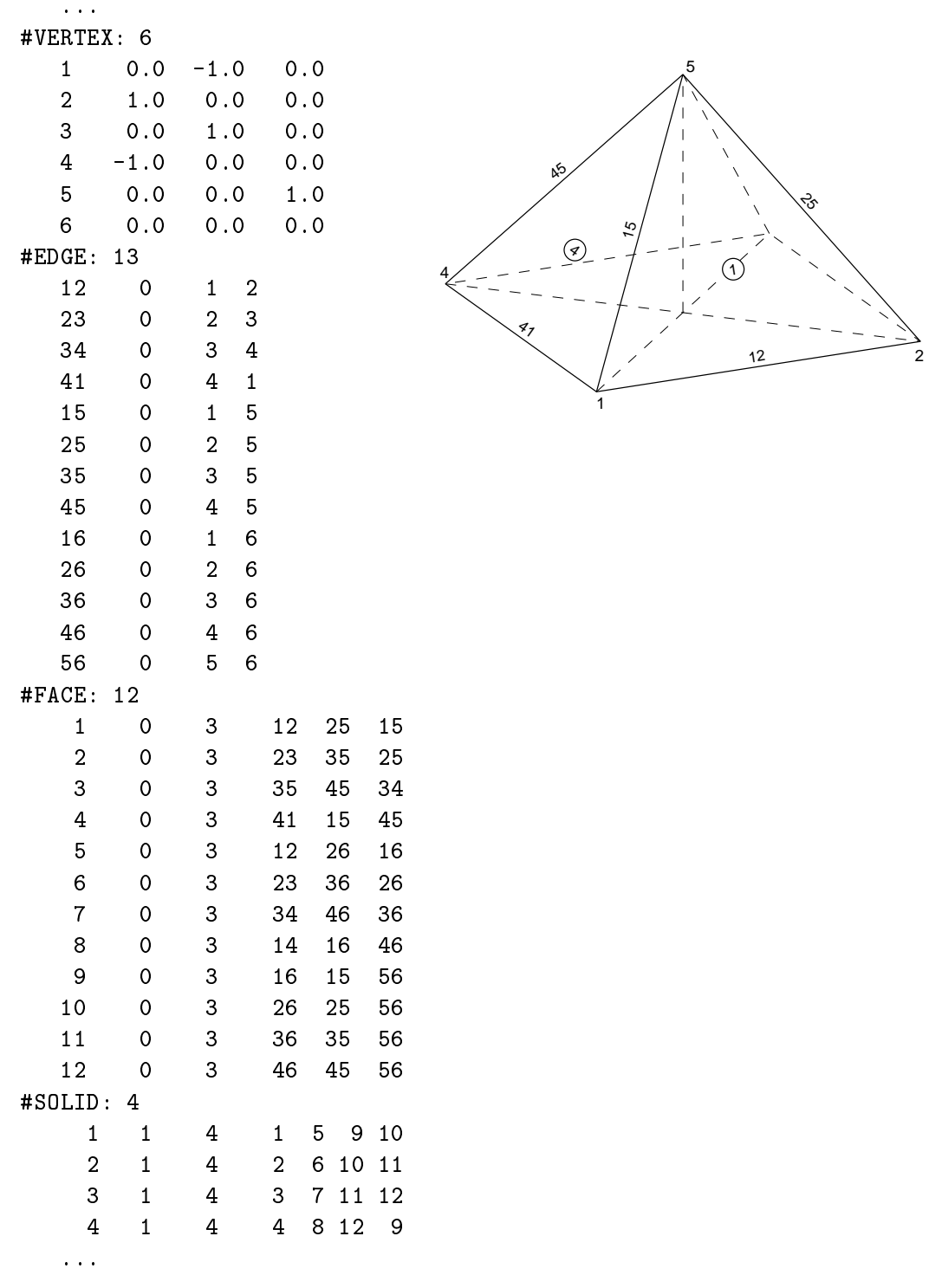

Abbildung 1: Beispiel zur hierarchischen Definition der Gebietstopologie: aus vier Tetraedern zusammengesetzte quadratische Pyramide

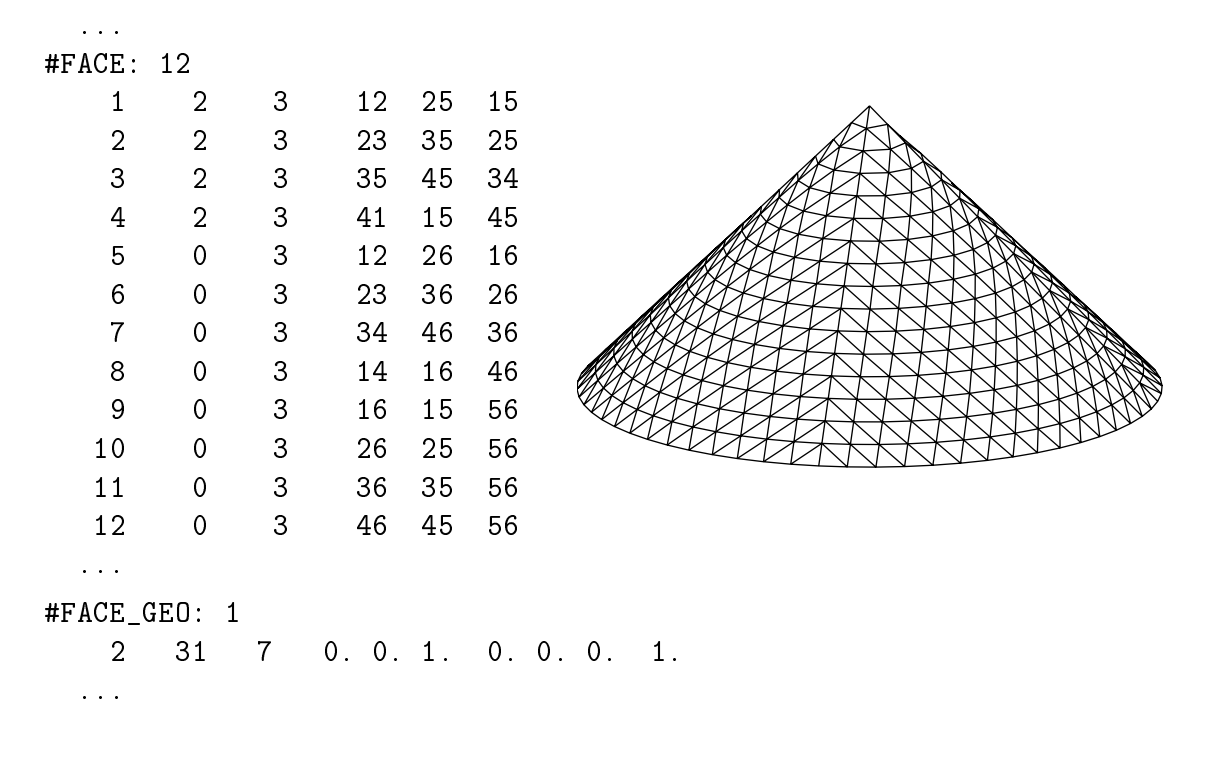

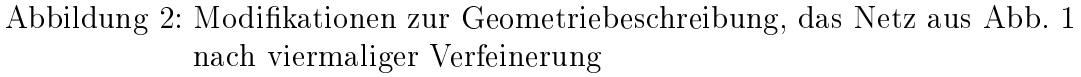

Besondere geometrische Eigenschaften konnen somit einer Flache (2-Face) einfach uber die vorgesehene Typangabe zugeordnet werden. Diese Angabe ist zu verstehen als Zeiger auf eine detaillierte Charakteristik der Flachengeometrie. Wir beschranken uns dabei zunachst auf einfache, mit wenigen Parametern zu beschreibende Formen (Zylinder, Kugel, Kegel, Rotationskörper, Torus, ...). Dazu enthält das Eingabe-File unter dem Schlusselwort #FACE\_GEO fur jede unterschiedliche Flachengeometrie jeweils diese notwendigen Parameter. Im betrachteten Beispiel aus Abb. 1 genugt die Angabe nur einer (gemeinsamen) Geometrie fur alle vier Seiten
achen der Pyramide, um daraus einen Kegel zu generieren. Die notwendigen Anderungen zeigt Abb. 2. Die vier Seitenflächen erhalten als <typ> einen Eintrag "2", der auf eine mit "2" beginnende Zeile im Abschnitt FACE\_GEO verweist.

Die Eintragungen in der Geometriebeschreibung folgen dem gleichen Prinzip wie die Definition der anderen Objekte. Im Beispiel bedeutet die Datenzeile

2 31 7 0. 0. 1. 0. 0. 0. 1.

in der angegebenen Reihenfolge:

- 2 Name der Geometrie (zeile), als Referenz in der Face-Definition verwendet
- 31 Codierung des Flachentyps, hier: Kegel
- Anzahl der Parameter zur Definition der Fläche  $\overline{7}$
- 0. 0. 1. Koordinaten der Kegelspitze
- 0. 0. 0. Koordinaten eines weiteren Punktes auf der Rotationsachse
	- $\ddagger$ 1. Radius des Kegels an der Stelle des zweiten Achsenpunktes

Die Geometriebeschreibung hat damit die allgemeine Form

<name> <typ> <n> <parameter\_1> ... <parameter\_n>

wobei auf  $\langle$ name> in der Face-Definition Bezug genommen wird. Als  $\langle$ typ> wurden bislang in Zehnerschritten verschiedene geometrische Flächen definiert

- 9 für eine Ebene  $1 \ldots$
- $11$  ... 19 für eine Zylinderfläche
- $21 ... 29$ für eine Kugeloberfläche
- $31$  ... 39 für einen Kegelmantel
- 41 ... 49 für eine Rotationsfläche (Ellipsoid, Hyperboloid)
- $51$  ...  $59$ für eine Torusfläche

Die weitere Unterteilung jeweils von 1 bis 9 läßt lediglich die Möglichkeit offen, einen dieser Flachentypen auch auf verschiedene Art und Weise zu denieren, beispielsweise könnte die Kugel, wie von uns vorgesehen, mittels <typ>=21 durch Mittelpunkt und Radius oder auch { falls es ein Nutzer so wunscht { mittels <typ>=22 durch Mittelpunkt und einen Punkt auf der Oberfläche definiert sein, oder die Zylinderachse durch Punkt und Richtung statt zweier Punkte.

Fur jeden der genannten Flachentypen existieren zur Zeit bereits Spezikationen, die in Tabelle 1 zusammengestellt sind.

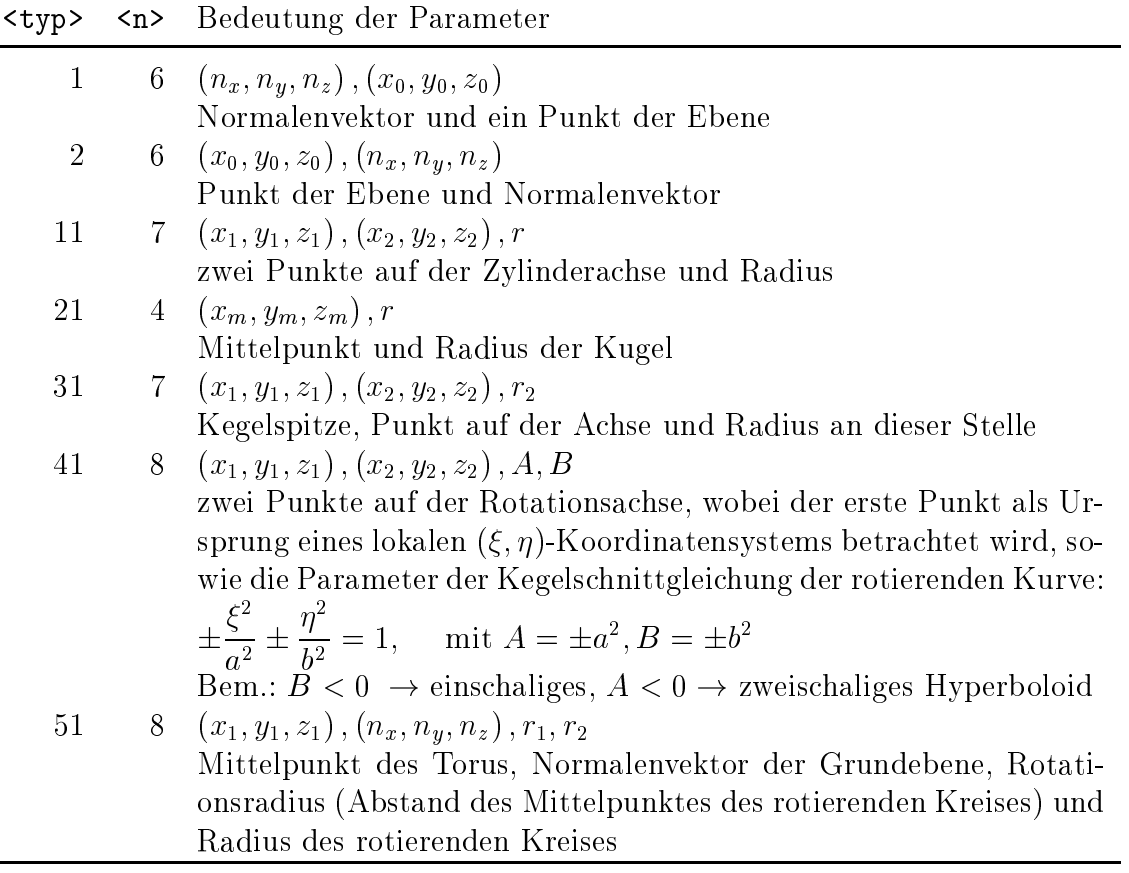

Tabelle 1: Ubersicht der zur Zeit implementierten Flachentypen (siehe http://www.tu-chemnitz.de/ $\sim$ pester/facegeo.html)

Ebenen werden normalerweise nicht als spezielle Geometrie behandelt, da die neuen Gitterpunkte bei linearer Netzverfeinerung automatisch in derselben Ebene bleiben. Eine zu beachtende Ausnahme stellen die Punkte an Schnittkanten zwischen einer Ebene

bilder/eb1-3.ps bilder/eb2-3.ps

Abbildung 3: Vergleich zweier Netze, die Schnittebene wurde nur im rechten Bild explizit deklariert; starkere Linien markieren das Grobnetz

und einer anderen Flache dar. Nur solche Ebenen mussen explizit in der Geometriede nition des Eingabe-Files auftreten. Diese Notwendigkeit wird aus dem Vergleich der beiden Netze in Abb. 3 deutlich.

#### 3 <sup>3</sup> Geometriebezogene Netzverfeinerung

# 3.1 Prinzipielles Vorgehen

Die Betrachtung von Faces mit speziellen geometrischen Eigenschaften ist unabhangig von der Art der Netzverfeinerung (gleichmäßig oder adaptiv). Ausgangspunkt ist ein Grobnetz

$$
\Omega_0 = \{V_0, E_0, F_0, S_0\},\,
$$

bestehend aus

einer Menge <sup>n</sup>  $v_{k}^{\cdots}$ o a contracto de la contracto de la contracto de la contracto de la contracto de la contracto de la contracto de la contracto de la contracto de la contracto de la contracto de la contracto de la contracto de la contracto von Knoten, einer Menge <sup>n</sup>  $e_i$ <sup>'</sup> <sup>k</sup> on the contract of the contract of the contract of the contract of the contract of the contract of the contract of the contract of the contract of the contract of the contract of the contract of the contract of the contrac von Kanten, definiert durch je 2 Knoten, einer Menge <sup>n</sup>  $f_k^{\gamma}$ <sup>o</sup> von Faces, definiert durch je 3 oder 4 Kanten, und einer Menge <sup>n</sup>  $S_k^{\setminus \setminus}$ <sup>o</sup> von Volumenelementen, definiert durch 4 oder 6 Faces.

i die Netzen die Netzen entsteht eine Folge von Netzen entsteht eine Folge von Netzen eine Folge von Netzen entsteht eine Folge von Netzen entsteht eine Staatsmannen entsteht eine Staatsmannen entsteht eine Staatsmannen e  $i = 1, 2, 3, \ldots$  Es gelten die bekannten hierarchischen Beziehungen zwischen Level i und Level  $i + 1$ :

$$
V_i \subset V_{i+1}, \quad e_k^{(i)} = \bigcup_{j=1}^{n_1} e_{k_j}^{(i+1)}, \quad f_k^{(i)} = \bigcup_{j=1}^{n_2} f_{k_j}^{(i+1)}, \quad s_k^{(i)} = \bigcup_{j=1}^{n_3} s_{k_j}^{(i+1)},
$$

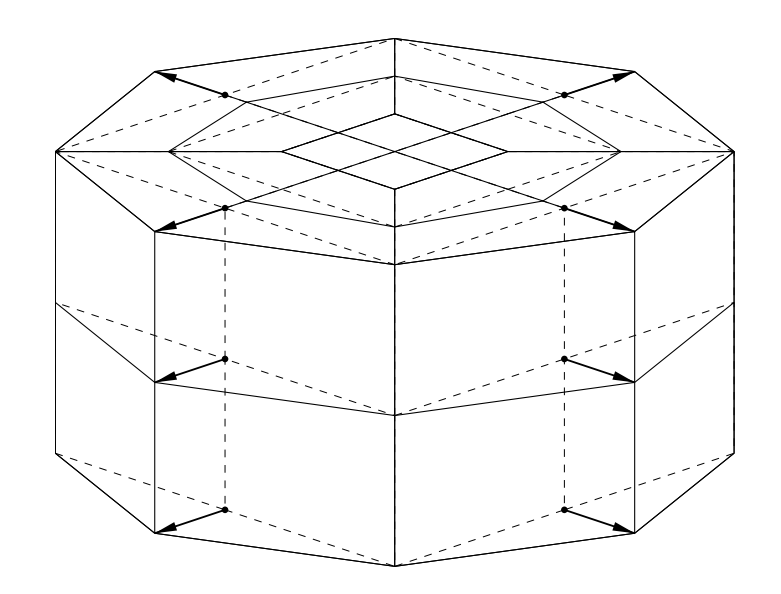

Abbildung 4: Projektion der neu entstehenden Knoten auf den Zylindermantel

wobei mit  $n_q$  die Anzahl der bei der Unterteilung eines q-dimensionalen Objektes (q-Face) entstehenden q-dimensionalen Teilobjekte ist ( $n_1 = 2, n_2 = 4, n_3 = 8$  bei gleichmaiger Unterteilung von Tetraedern oder Hexaedern).

Darüber hinaus existiert eine Menge  $G = \{g_i\}$  aller für den Körper speziell zu defihinaus existiert eine Mensen der Großen G = fgjg aller fur den Korper speziell zu der Korper speziell nierenden Flachengeometrien. Wahrend der Netzverfeinerung bleibt diese Menge unverandert erhalten. Einzelne  $f_k^{\cdot,\cdot}$  sind markiert, indem sie ein *Flachenattribut*  $g_j$  tragen, welches sich beim Verfeinern auf die Tochter-Faces  $f_{k+1}^{(1)}$  $\kappa_j$  . The first data for  $\epsilon$  is the following the set of  $\epsilon$ gj mu oensichtlich bei allen neu entstehenden Knoten berucksichtigt werden, die aus dem Face  $f_k^{\leftarrow}$  oder den sie begrenzenden Kanten hervorgehen. Solche neuen Knoten  $v_{k+1}^{n+1}$  werden zunachst durch lineare Verfeinerung (Mittelung an einer Kante oder bei kj Hexaeder-Elementen auch Face- und Volumen-Mittelpunkte) angenahert und anschlie ßend auf die durch  $g_i$  definierte Fläche projiziert (Abb. 4). Die Art und Weise dieser Pro jektion wird im nachfolgenden Abschnitt an Beispielen erlautert.

Kanten werden aber stets von mehreren Faces begrenzt, so daß hier auch verschiedene Flächengeometrien zusammentreffen können. Durch Beschränkung auf maximal zwei verschiedene (spezielle) Geometrien an einer Kante ist das Problem auf die Betrachtung der Schnittkurve zweier Flachen zu reduzieren. Dies ist auch ausreichend, wenn nur an der Oberfläche eines Körpers gkrümmte Flächen auftreten. Der Fall des Zusammentreens von mehr als zwei gekrummten Flachen in genau einer Schnittkante kann als nahezu unrealistisch betrachtet werden und soll hier keine Rolle spielen.

Jede Kante besitzt folglich bis zu zwei verschiedene Flachenattribute. In diesem Fall ist gegenuber der einfachen Pro jektion auf eine Flache eine Sonderbehandlung zur Pro jektion auf die Schnittkurve erforderlich.

Damit kann die Netzverfeinerung auf einem Parallelrechner nach der Verteilung der Elemente eines relativ groben Netzes auf die Prozessoren, einschließlich der Liste der Geometrie-Daten, ohne weitere Kommunikation vollig lokal ausgefuhrt werden.

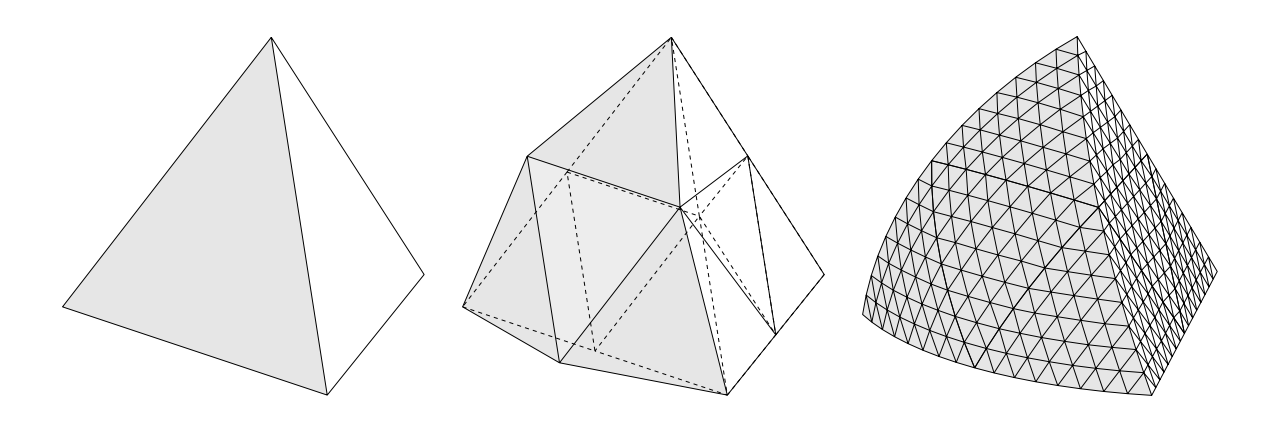

Abbildung 5: Vererbung der Flachengeometrie bei einem Tetraeder

## 3.2 Tetraedernetze

Tetraedernetze sind bezuglich ihrer Topologie relativ einfach zu behandeln. Hinsichtlich der Vererbung geometrischer Eigenschaften sind folgende Falle zu beachten (Abb. 5):

- Neue Knoten entstehen grundsatzlich durch Unterteilung von Kanten. Eine von der linearen Unterteilung der Kante abweichende Korrektur der Knotenkoordinaten ist erforderlich, wenn fur die Kante eine Markierung mit mindestens einer Flächengeometrie  $g_j$  besteht, also mindestens eines der angrenzenden Dreiecke zu einer durch  $g_i$  beschriebenen Fläche gehört.
- Die Tochter-Faces erben die Geometrie des Faces, von dem sie abstammen.
- Innerhalb eines Faces neu entstehende Kanten erhalten dadurch dieselbe Markierung (und nur diese), die das Face vorher hatte.
- Die im Inneren eines Tetraeders generierten Kanten und Faces werden ohne spetionsvorschrift der aktuellen Geometrie auf die inneren Flachen unter Beachtung einer gewissen Umgebung des Tetraeders angegeben werden konnen.

Pentaeder besitzen bezuglich der Vererbung der Geometrie von Faces und Kanten dieselben Eigenschaften wie Tetraeder.

Gegenuber einer Tetraedervernetzung erfordert die Verfeinerung eines Hexaedernetzes mehr Beachtung, da hier nicht nur Kanten-, sondern auch Flachen- und Volumenmittelpunkte als neue Knoten zu bestimmen sind.

Bei nur geraden Kanten ist die lineare Unterteilung eines Hexaeders ausreichend:

- Berechnung der Kantenmitten aus den beiden Eckpunkten;
- Berechnung der Flachenmitten aus den vier Eckpunkten oder den vier Kantenmitten (bei ebenen Flachen sind beide Ergebnisse identisch);

 Berechnung des Volumenmittelpunktes aus den 8 Eckpunkten oder den 6 Flachenmitten.

Sobald aber mindestens eine Hexaederseite zu einer gekrummten Flache gehort, liefert diese Mittelung allein keine akzeptablen Ergebnisse. Betrachten wir zunachst die Flachenmittelpunkte eines zu teilenden Hexaeders.

Handelt es sich um den Mittelpunkt einer Flache, die mit einer speziellen Geometrie versehen ist, so stellt die Pro jektion des neuen Punktes auf diese Flache kein zusatzliches Problem gegenuber der Behandlung von Kantenmittelpunkten dar. Kritischer ist der Fall, daß eine oder mehrere Begrenzungskanten einer Hexaederfläche durch den Einfluß der angrenzenden Flache krummlinig sind. Da in diesem Fall ein arithmetisches Mittel, auch unter Einbeziehung der bereits verschobenen Mittelpunkte der gekrummten Kanten, keine brauchbaren Ergebnisse liefert (Abb. 6), mussen im Inneren eines im Inneren eines im Inneren eines i Faces als Linearkombination bestimmt werden

$$
x^{(m)} = \sum_{i=1}^{8} x_i \varphi_i^{(8)} (\xi^{(m)}),
$$

wobei die  $\varphi_i^{\circ}$  die quadratischen Formfunktionen eines 8-Knoten-SERENDIPITY-Elementes auf dem Referenzelement  $[0, 1] \times [0, 1]$  sind (vgl. [15], [5]) und  $\xi^{\langle \cdots \rangle} \equiv$  $(1)$  $\bar{\bar{2}}$ ,  $\bar{\bar{2}}$  $\sim$ Mittelpunkt dieses Referenzelementes ist. Der Ansatz liefert die Berechnung des Face-Mittelpunktes aus den 4 Ecken  $x_k^{\leftrightarrow}$  und 4 Kantenmittelpunkten  $x_k^{\leftrightarrow}$  der Hexaederfläche:

$$
x^{(m)} = \frac{1}{2} \sum_{k=1}^{4} x_k^{(e)} - \frac{1}{4} \sum_{k=1}^{4} x_k^{(v)}
$$

Derselbe Effekt entsteht bei der Berechnung des Mittelpunktes eines Hexaeder-Elementes, dessen Flachen gekrummt sind (Abb. 8). Eine geometriebezogene Mittelung ist auch hier durch die Linearkombination

$$
x^{(m)} = \sum_{i=1}^{20} x_i \varphi_i^{(20)} (\xi^{(m)})
$$

aus den entsprechenden Formfunktionen  $\varphi_i^{\text{(20)}}$  des 20-Knoten-SERENDIPITY-Elementes auf dem Referenzelement [0; 1] - [0; 1] - [0; 1] zu bestimmen.

 $\mathbf{D}$ ie Auswertung im Mittelpunkt  $\zeta^*$  /  $\equiv$  $\sqrt{1}$  $\overline{2}$  ,  $\overline{2}$  $\overline{2}$ ,  $\overline{2}$  $\sim$ fuhrt auf die folgende Berechnungsvorschrift aus den 8 Ecken  $x_k^{\times}$  und 12 Kantenmittelpunkten  $x_k^{\times}$ :

$$
x^{(m)} = \frac{1}{4} \sum_{k=1}^{12} x_k^{(e)} - \frac{1}{4} \sum_{k=1}^{8} x_k^{(v)}.
$$

Durch diese Berechnung wird erreicht, daß der neue Punkt in jeder Raumrichtung in der Mitte des Hexaeder-Elementes bezuglich aller seiner Randknoten liegt und nicht wie in Abb. 8 (links) zu einer Seite verschoben ist, hier in Richtung des gemeinsamen Krummungsmittelpunktes der Innen- und Auen
achen.

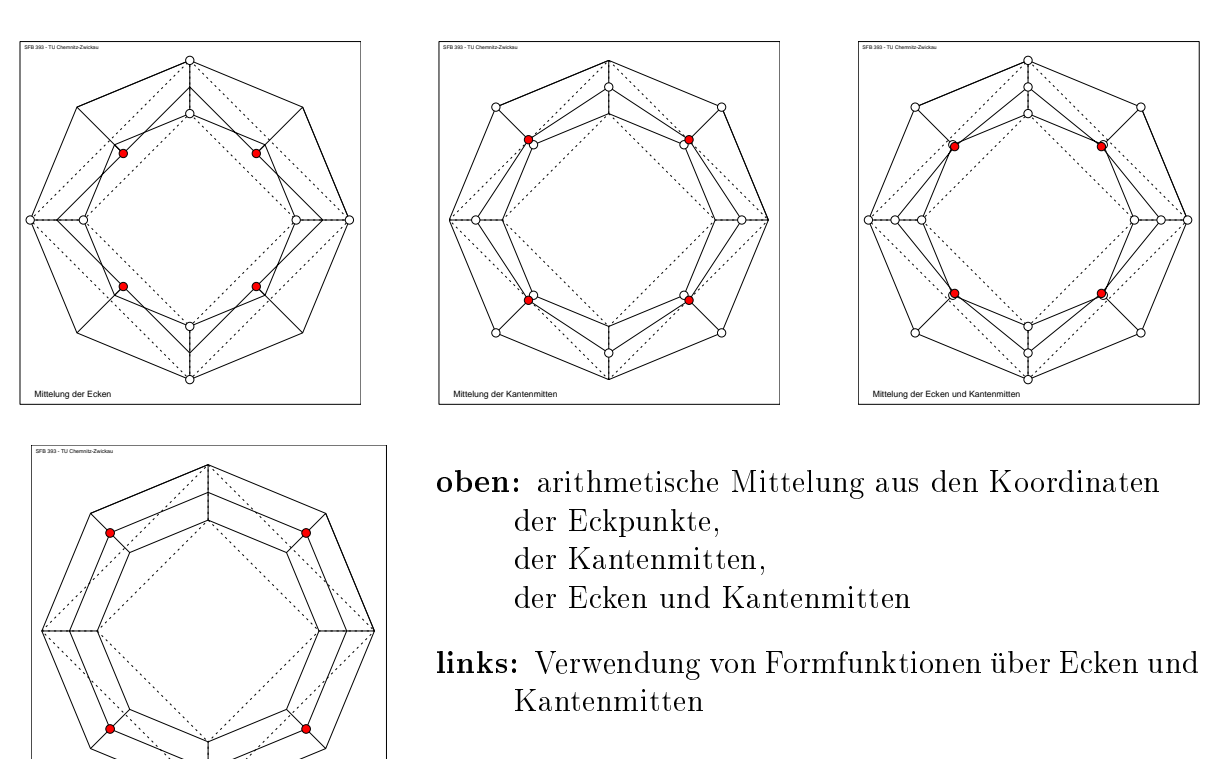

Gestrichelte Linien markieren die vier zu unterteilenden Hexaeder-Elemente

Abbildung 6: Verschiedene Resultate der Berechnung der Face-Mittelknoten bei Hexaeder-Elementen am Beispiel eines zylindrischen Rohrstucks

Lineare Ansatzfunktionen

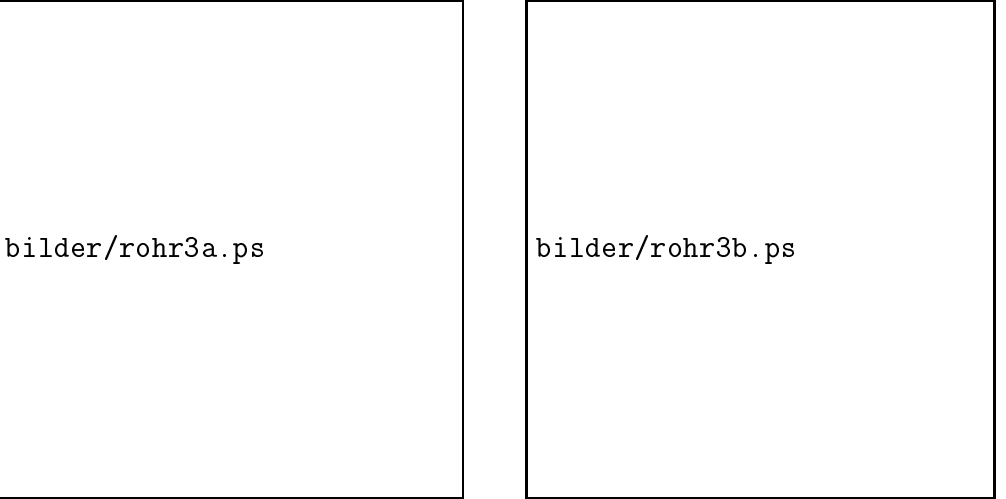

Abbildung 7: Auswirkung der unterschiedlichen Berechnung der Face-Mittelknoten nach dreimaliger Verfeinerung eines aus 8 Hexaeder-Elementen bestehenden Grobnetzes; (links: bei arithmetischer Mittelung)

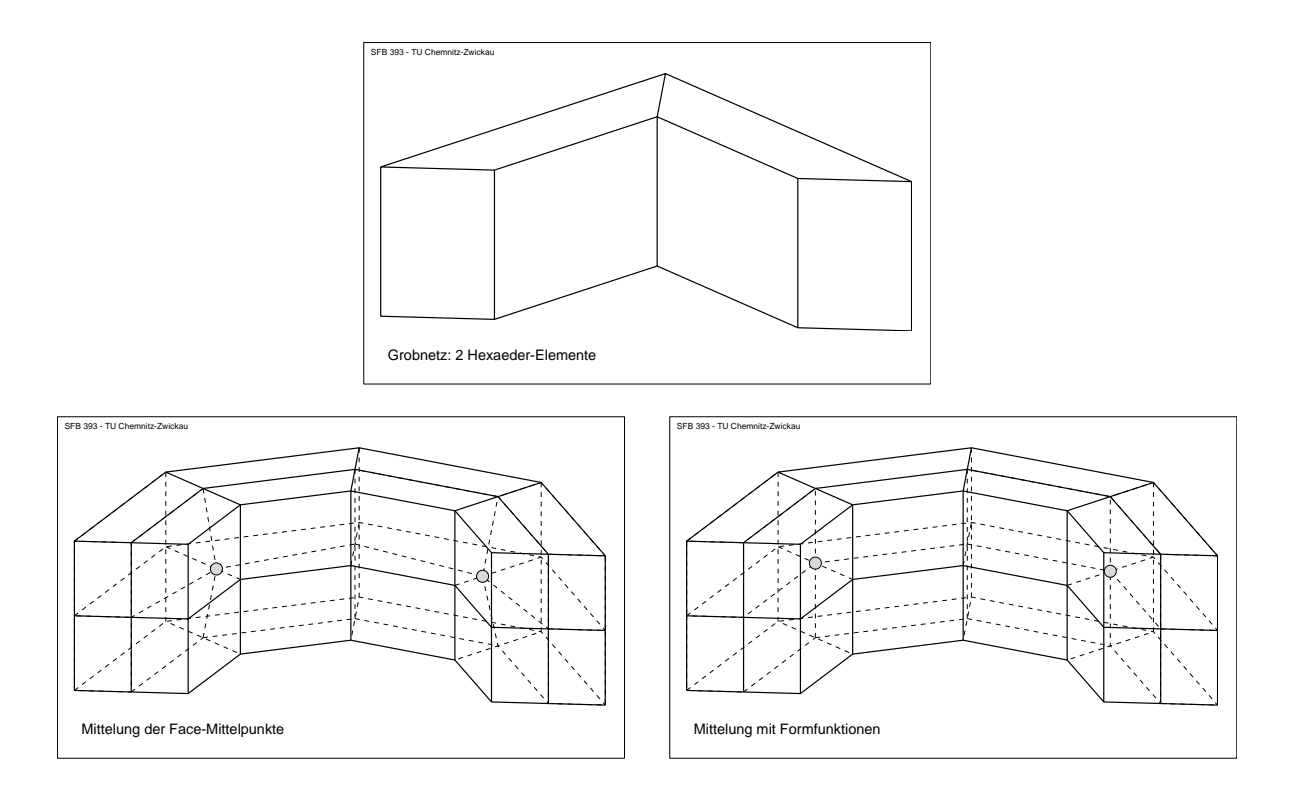

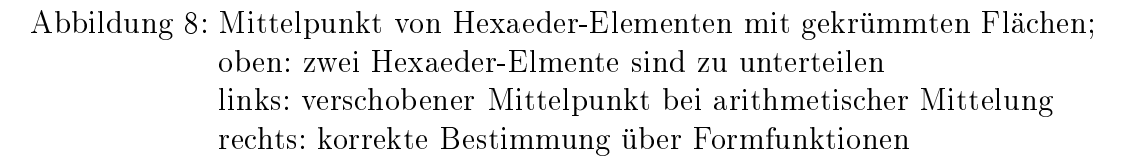

#### $\overline{\mathcal{A}}$ <sup>4</sup> Pro jektionen auf gekrummte Flachen

Nachfolgend werden einige Beispiele kurzer Algorithmen aufgefuhrt, mit denen nach einer linearen Unterteilung einer Kante (oder eines Faces) der berechnete Naherungspunkt x~ auf die gekrummte Flache projiziert wird, in der die Kante (das Face) laut Geometriedefinition des Ausgangsnetzes liegen soll. Eine solche Implementierung erweist sich als relativ einfach, indem die Koordinaten des gesuchten neuen Punktes  $x^*$ als Funktion der berechneten Näherung und der aktuellen Flächengeometrie g bestimmt werden:

$$
x^* = F\left(\tilde{x}, g\right).
$$

Bei Schnittkanten zweier verschiedener Flächengeometrien  $g_1, g_2$  sind beide Geometrie-Angaben zu berucksichtigen:

$$
x^* = F\left(\tilde{x}, g_1, g_2\right).
$$

## 4.1 Projektion auf eine Fläche

### 4.1.1 Zylindermantel

Der Zylinder ist nach Tabelle 1 (S. 4) definiert durch die beiden Achsenpunkte  $p_1, p_2$ und den Radius r, d. h.  $g_{11} = \{p_1, p_2, r\}$ . Die Transformation F ist in diesem Fall eine radiale verschiebung des Punktes  $x$  in den Punkt  $x$  (Abb. 9).

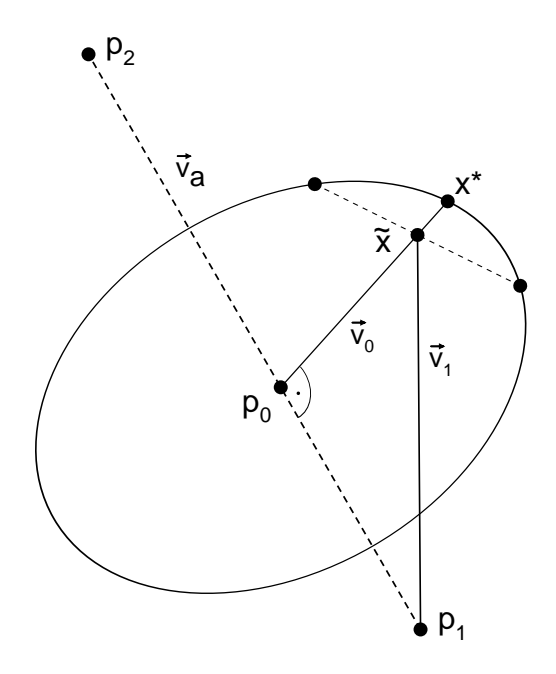

Abbildung 9: Projektion des Punktes  $\tilde{x}$  auf den Zylindermantel

Der Abstand des Punktes  $\tilde{x}$  von der Zylinderachse muß in Richtung des Vektors  $\vec{v}$  =  $\tilde{x}$  –  $p_0$  auf den Wert r vergrößert werden. Wir bezeichnen

$$
\begin{array}{rcl}\n\vec{v}_a & = & p_2 - p_1 \\
\vec{v}_0 & = & \tilde{x} - p_0 \\
\vec{v}_1 & = & \tilde{x} - p_1\n\end{array}\n\quad\n\begin{array}{rcl}\n\text{Richtung der Achse} \\
\text{Vektor von der Achse zu }\tilde{x}, & \vec{v}_0 \perp \vec{v}_a \\
\text{Fektor von einem gegebenen Achsenpunkt zu }\tilde{x}\n\end{array}
$$

Der Punkt  $p_0$  (der Punkt auf der Zylinderachse mit dem geringsten Abstand zu  $\tilde{x}$ ) muß dazu nicht explizit bestimmt werden. Die Verschiebung wird durch elementare Vektoroperationen ausgefuhrt. Aus den gegebenen Groben  $p_1, p_2, r, x$  wird  $x$  -nach folgendem Algorithmus berechnet:

$$
\vec{v}_a := p_2 - p_1
$$
\n
$$
\vec{v}_1 := \tilde{x} - p_1
$$
\n
$$
\alpha := (\vec{v}_a \cdot \vec{v}_a)
$$
\n
$$
\beta := (\vec{v}_a \cdot \vec{v}_1)
$$
\n
$$
\vec{v}_0 := \vec{v}_1 - \frac{|\vec{v}_1| \cos \triangleleft (\vec{v}_a, \vec{v}_1)}{|\vec{v}_a|} \vec{v}_a = \vec{v}_1 - \frac{\beta}{\alpha} \vec{v}_a
$$
\n
$$
x^* := \tilde{x} + (r - |\vec{v}_0|) \frac{\vec{v}_0}{|\vec{v}_0|} = \tilde{x} + \left(\frac{r}{|\vec{v}_0|} - 1\right) \vec{v}_0
$$

Mit drei Skalarprodukten  $(\alpha, \beta, |\vec{v}_0|)$  und vier Vektoradditionen (saxpy) für Koordinatenvektoren halt sich der Berechnungsaufwand in Grenzen.

Abbildung 10 zeigt, wie aus einem groben Startnetz durch Netzverfeinerung ein Zylinder entsteht.

### 4.1.2 Kugeloberfläche

Die Kugeloberfläche ist definiert durch  $g_{21} = \{p_m, r\}$ . Die Transformation von  $\tilde{x}$  auf  $x^*$ ist hier einfach die Verschiebung radial vom Mittelpunkt  $p_m$  in Richtung  $\vec{v}_0 = \tilde{x} - p_m$ bis zum Abstand r. Der Algorithmus ist entsprechend kurz:

$$
\vec{v}_0 \quad := \quad \tilde{x} - p_m
$$
\n
$$
x^* \quad := \quad p_m + r \frac{\vec{v}_0}{|\vec{v}_0|}
$$

Beispiele sind in den Bildern 11 und 12 dargestellt, in letzterem ist eine spezielle Deklaration der drei Schnittebenen nicht erforderlich, da sie alle den Kugelmittelpunkt enthalten und damit jede Projektion von Punkten der Außenkante in radialer Richtung in der Ebene bleibt.

### 4.1.3 Kegelmantel

Der Kegel ist definiert durch  $g_{31} = \{p_1, p_2, r_2\}$ . Bei Verschiebung des Näherungspunktes  $\tilde{x}$  orthogonal zur Rotationsachse des Kegels ergibt sich die gleiche Aufgabe wie beim Zylinder, wobei hier der Radius proportional zum Abstand von  $p_1$  bestimmt wird (Abb. 13). Auch hier muß der Punkt  $p_0$  nicht explizit bestimmt werden.

Der leicht modifizierte Algorithmus sieht dann folgendermaßen aus:

$$
\vec{v}_a := p_2 - p_1
$$
\n
$$
\vec{v}_1 := \tilde{x} - p_1
$$
\n
$$
\alpha := (\vec{v}_a \cdot \vec{v}_a)
$$
\n
$$
\beta := (\vec{v}_a \cdot \vec{v}_1)
$$
\n
$$
\vec{v}_0 := \vec{v}_1 - \frac{\beta}{\alpha} \vec{v}_a
$$
\n
$$
r_0 := \frac{|p_0 - p_1|}{|\vec{v}_a|} r_2 = \frac{\beta}{\alpha} r_2
$$
\n
$$
x^* := \tilde{x} + (r_0 - |\vec{v}_0|) \frac{\vec{v}_0}{|\vec{v}_0|} = \tilde{x} + \left(\frac{r_0}{|\vec{v}_0|} - 1\right) \vec{v}_0
$$

#### 4.1.4 Oberfläche von Rotationskörpern

Wir betrachten hier Oberflächen von Rotationshyperboloiden oder Rotationsellipsoiden, deren Geometrie definiert ist durch die Parameter  $g_{41} = \{p_1, p_2, A, B\}$ . Dabei sei  $p_1$  Koordinatenursprung eines lokalen  $(\xi, \eta)$ -Koordinatensystems, dessen durch die Richtung  $p_1p_2$  definierte  $\eta$ -Achse die Rotationsachse ist. Die  $\xi$ -Achse ist die "*rotierende"* Achse. Die aktuelle ( $\xi, \eta$ )-Ebene ist durch die (feste)  $\eta$ -Achse und den Näherungspunkt  $\tilde{x}$  bestimmt. Die rotierende Kurve ist definiert durch

$$
\pm \frac{\xi^2}{a^2} \pm \frac{\eta^2}{b^2} = 1, \quad \text{mit } A = \pm a^2, B = \pm b^2.
$$

Fur <sup>A</sup> <sup>&</sup>gt; 0; <sup>B</sup> <sup>&</sup>gt; <sup>0</sup> entsteht ein Rotationsellipsoid, bei <sup>A</sup> <sup>&</sup>gt; 0; <sup>B</sup> <sup>&</sup>lt; <sup>0</sup> ein einschaliges Hyperboloid (Abb. 15, links) und bei  $A < 0, B > 0$  ein zweischaliges Hyperboloid

bilder/zyl5-lv0.ps bilder/zyl5-lv3.ps

Abbildung 10: Datenfile mesh4/zy15.std: 5 Hexaeder-Elemente, mit Zylindergeometrie an den 4 Außenflächen

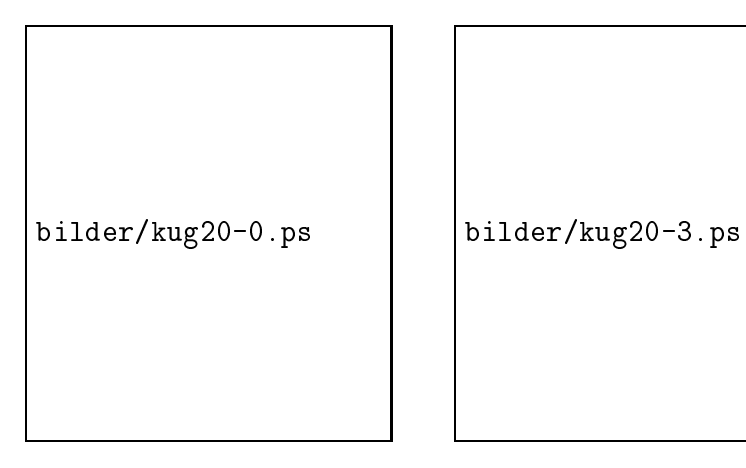

Abbildung 11: Datenfile mesh3/kuge120.std: 20 Tetraeder-Elemente (Ikosaeder), mit Kugelgeometrie an allen Außenflächen

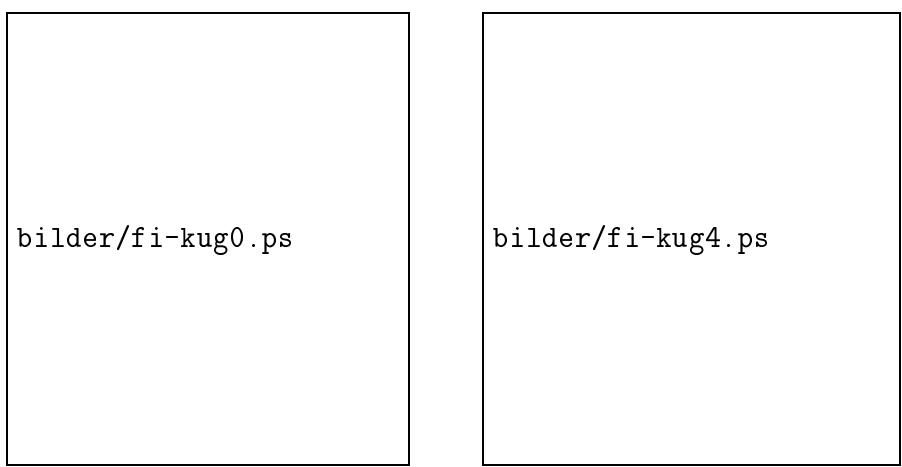

Abbildung 12: Datenfile mesh3/fi-kug.std: 7 Tetraeder-Elemente, Kugel mit ausgeschnittenem Sektor

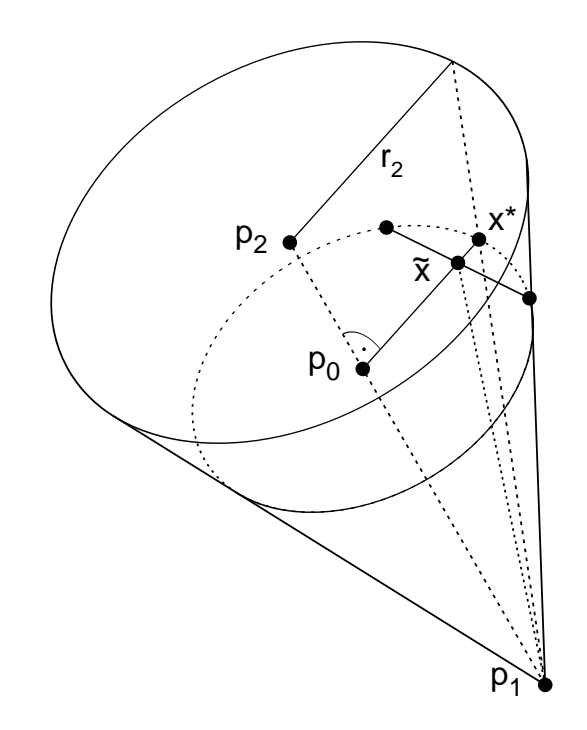

Abbildung 13: Projektion des Punktes  $\tilde{x}$  auf den Kegelmantel

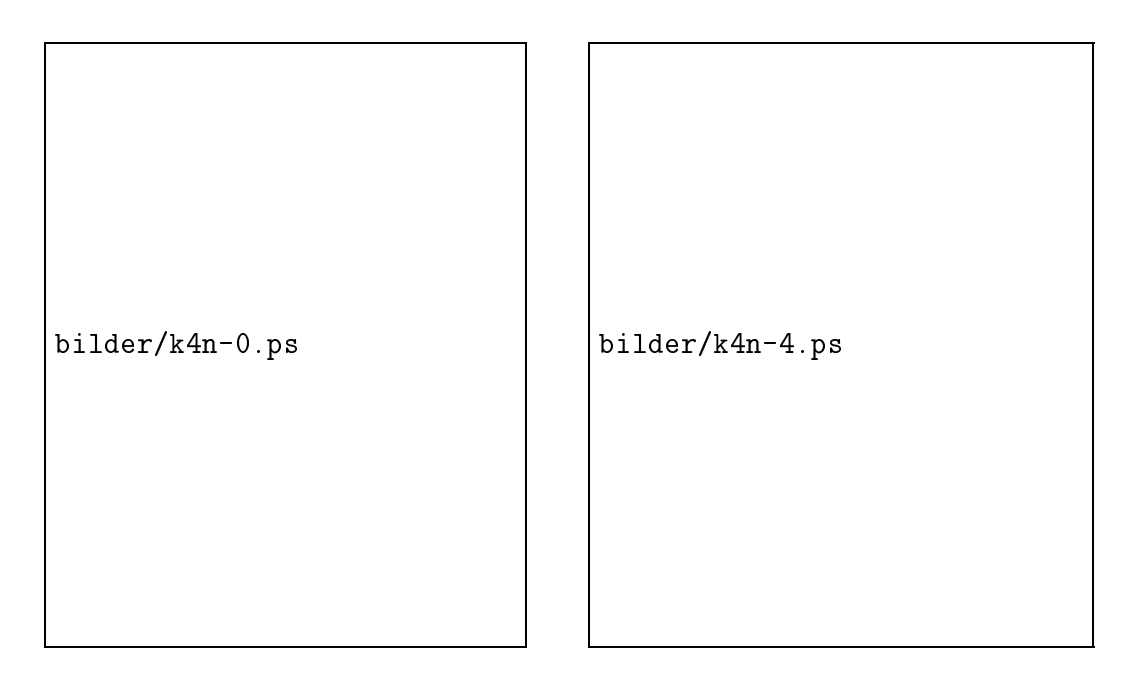

Abbildung 14: Datenfile mesh3/kege14.std: 4 Tetraeder-Elemente, mit Kegelgeometrie an den vier Seitenflächen

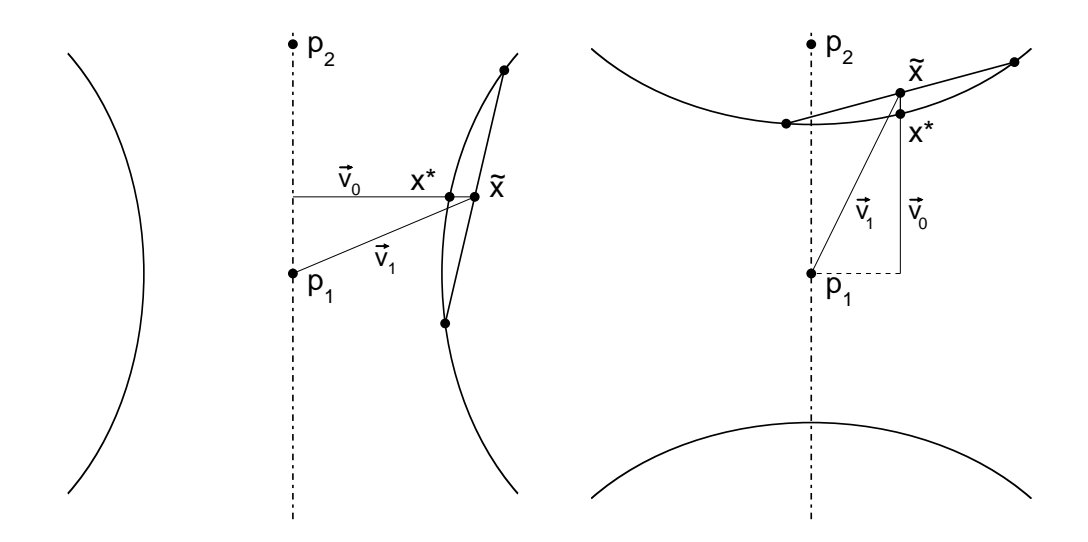

Abbildung 15: Projektion des Punktes  $\tilde{x}$  auf ein einschaliges bzw. zweischaliges Rotationshyperboloid

(Abb. 15, rechts). Die Korrektur von  $x$  zu  $x$  – soll durch Verschiebung senkrecht zur Rotationsachse erfolgen, bzw. parallel zu dieser Achse im letztgenannten Fall. Daraus ergibt sich folgende Berechnung:

$$
\vec{v}_a := p_2 - p_1
$$
\n
$$
\vec{v}_1 := \tilde{x} - p_1
$$
\n
$$
\alpha := (\vec{v}_a \cdot \vec{v}_a)
$$
\n
$$
\beta := (\vec{v}_a \cdot \vec{v}_1)
$$

im Fall  $A > 0$ :  $(\vec{v}_0 \perp \vec{v}_a)$ 

im Fall  $A < 0$ :  $(\vec{v}_0 \parallel \vec{v}_a)$ 

$$
\vec{v}_0 := \vec{v}_1 - \frac{\beta}{\alpha} \vec{v}_a
$$
\n
$$
\vec{\eta}^2 := \frac{\beta^2}{\alpha}
$$
\n
$$
\vec{\eta}^2 := \frac{\beta^2}{\alpha}
$$
\n
$$
\xi^2 := (\vec{v}_1 \cdot \vec{v}_1) - \frac{\beta^2}{\alpha}
$$
\n
$$
r := \sqrt{A\left(1 - \frac{\eta^2}{B}\right)}
$$
\n
$$
r := \sqrt{B\left(1 - \frac{\xi^2}{A}\right)}
$$
\n
$$
x^* := \tilde{x} + \left(\frac{r}{|\vec{v}_0|} - 1\right) \vec{v}_0
$$

Beispiele sind in den Abbildungen 16 und 17 dargestellt. Es soll noch vermerkt sein, da die gewahlte Vorgehensweise mit einer Pro jektion senkrecht oder parallel zur Rotationsachse offenbar gute Ergebnisse liefern, wenn die betrachteten Punkte in der Nähe der Scheitelpunkte der Hyperbel liegen. Andererseits ist bei Annaherung einer Hyperbel an ihre Asymptoten bereits die lineare Unterteilung eine gute Näherung für den exakten Punkt. Die beschriebene Pro jektion fuhrt zu keiner nennenswerten Deformation des Netzes.

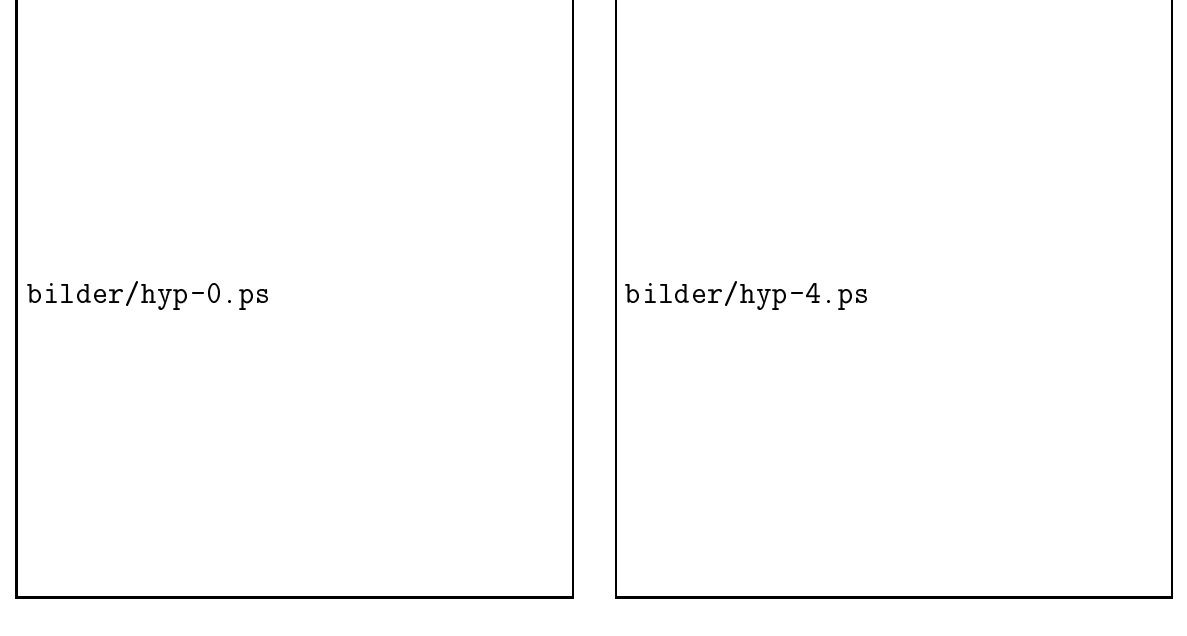

Abbildung 16: Datenfile mesh4/hyp.std: Aus 5 Hexaeder-Elementen wird ein Hyperboloid

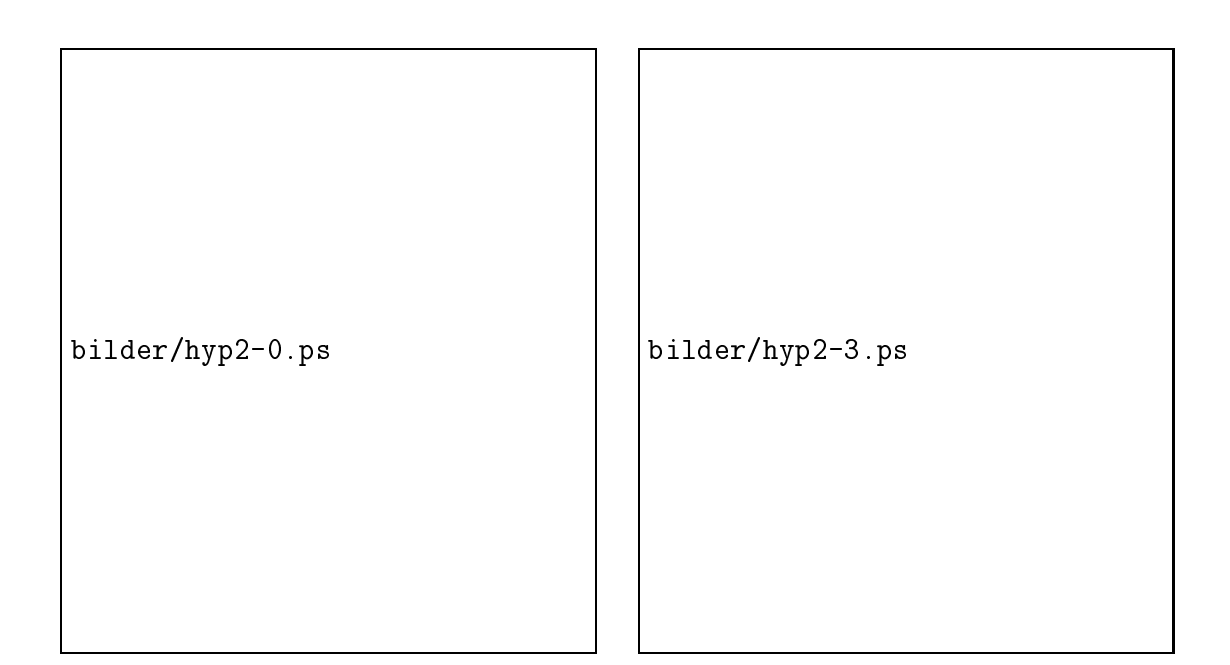

Abbildung 17: Datenle mesh3/hyp2.std: Zwei gegenuberliegende Flachen sind hier als zweischaliges Hyperboloid definiert.

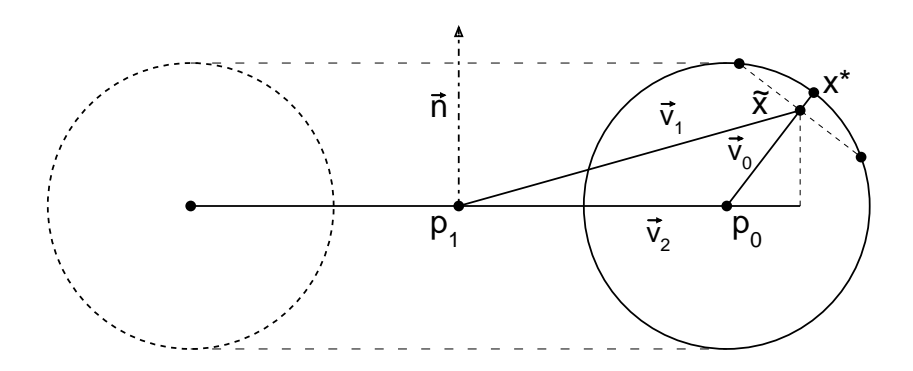

Abbildung 18: Projektion des Punktes  $\tilde{x}$  auf einen Torus

### 4.1.5 Torusfläche

Die Geometrie der Torusfläche wird beschrieben durch  $g_{51} = (p_1, \vec{n}, r_1, r_2)$ . Der Torus entsteht durch Rotation eines Kreises mit dem Radius  $r_2$  um eine Achse, wobei der Kreismittelpunkt den Abstand  $r_1$  von dieser Achse hat. Die Richtung der Achse ist durch  $\vec{n}$  gegeben und  $p_1$  ist der in der Rotationsebene liegende Punkt der Achse. Die Projektion des Naherungspunktes  $x$  auf den Punkt  $x^{\pm}$ erfolgt radial bezuglich des rotierenden Kreises. Durch  $p_1, \vec{n}, \tilde{x}$  wird eine Ebene bestimmt, in der auch der Mittelpunkt  $p_0$  dieses Kreises negt. Dann negt  $x$  -im Abstand  $r_2$  von  $p_0$  in Richtung p0x~ (Abb. 18) und lat sich aus den gegebenen Größen folgendermaßen berechnen:

$$
\vec{v}_1 := \tilde{x} - p_1
$$
\n
$$
\alpha := (\vec{n} \cdot \vec{n})
$$
\n
$$
\beta := (\vec{n} \cdot \vec{v}_1)
$$
\n
$$
\vec{v}_2 := \vec{v}_1 - \frac{\beta}{\alpha} \vec{n}
$$
\n
$$
\vec{v}_0 := \vec{v}_1 - \frac{r_1}{|\vec{v}_2|} \vec{v}_2 \qquad (= \tilde{x} - p_0)
$$
\n
$$
x^* := \tilde{x} + (r_2 - |\vec{v}_0|) \frac{\vec{v}_0}{|\vec{v}_0|} = \tilde{x} + \left(\frac{r_2}{|\vec{v}_0|} - 1\right) \vec{v}_0
$$

Der Torus in Abb. 21 zeigt eine leichte Verschiebung der Knoten auf der Oberfläche, die durch die Projektion in Richtung des Mittelpunktes entsteht, wenn  $\tilde{x}$  aus der Verfeinerung einer zur Grundebene parallelen Kante hervorgeht. Dieser Effekt ist unvermeidlich, wenn meht in die berechnung von  $x$  -heben  $x$  auch die ursprungliche Lage der Punkte eingeht, aus denen  $\tilde{x}$  berechnet wurde.

## 4.2 Pro jektion auf Schnittkanten

### 4.2.1 Zylinder und Ebene

Wird ein Zylinder von einer Ebene nicht orthogonal1 zur Achse geschnitten, dann soll die Projektion von  $\tilde{x}$  auf den Zylindermantel nicht mehr radial, senkrecht von der Achse

 $\lceil \cdot \rceil$ Naturlich darf eine Schnittebene senkrecht zur Zylinderachse explizit den niert sein  $(\lfloor n \rfloor \lfloor v_a \rfloor, \text{ a ber}$ dasselbe Ergebnis entsteht auch bei alleiniger Betrachtung der Zylindergeometrie.

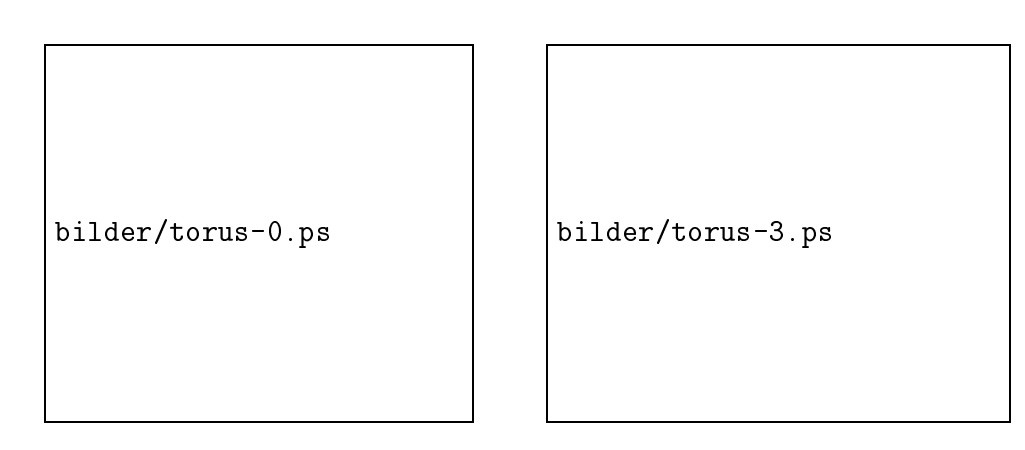

Abbildung 19: Datenfile mesh3/torus48.std: 48 Tetraeder-Elemente sind zum Torus verbunden

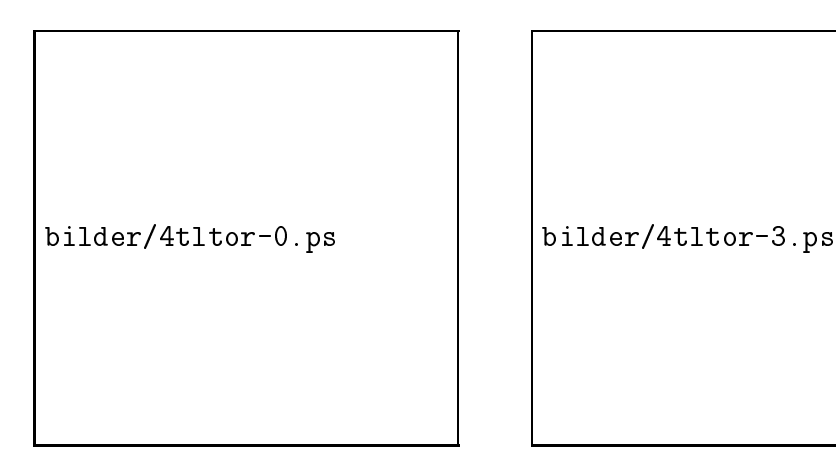

Abbildung 20: Datenfile mesh3/4tltor8.std: 96 Tetraeder-Elemente, Viertel eines Torus, feineres Startnetz und andere Radien als Bild 19

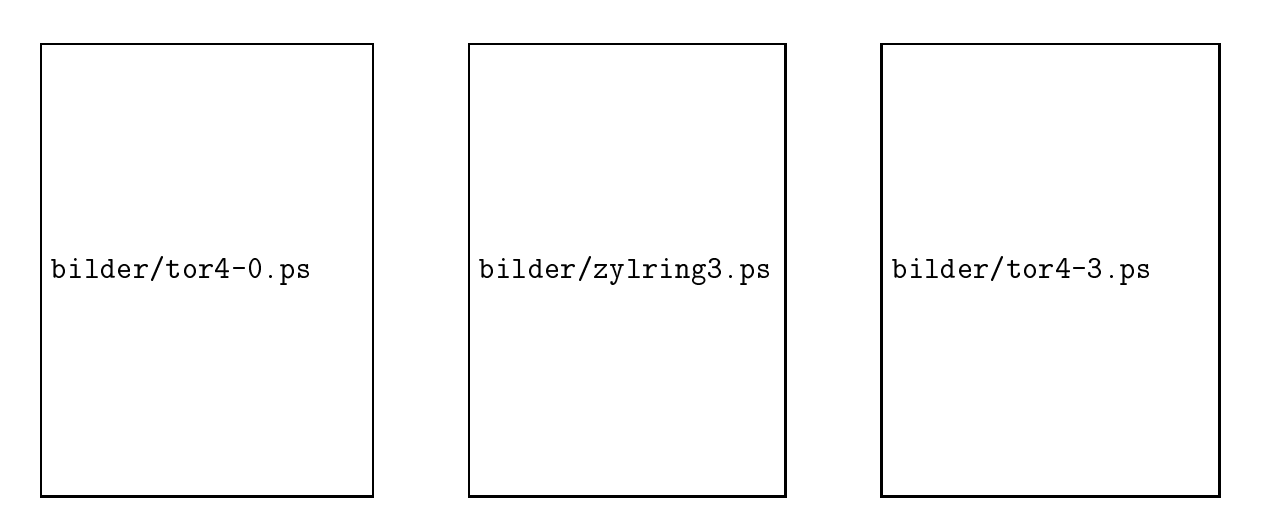

Abbildung 21: Datenfiles mesh4/torus40.std, mesh4/ring40.std: 40 Hexaeder-Elemente; durch unterschiedliche Flachengeometrie wird daraus ein Ring aus 8 Zylinderstucken aus 8 Zylinderstucken aus 8 Zylinderstucken in Torus. Der ein Torus

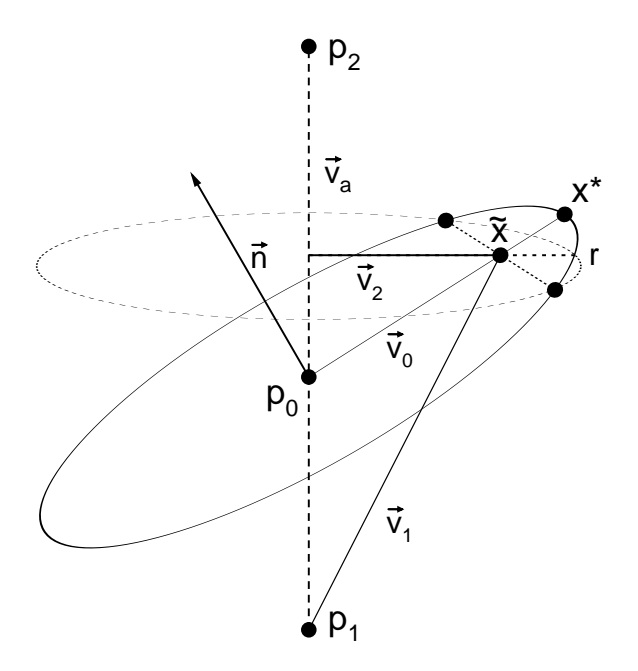

Abbildung 22: Projektion des Punktes  $\tilde{x}$  auf eine Schnittkante zwischen Ebene und Zylinder

nach außen erfolgen, sondern innerhalb der Schnittebene (Abb. 22). Gegebene Parameter sind die Geometrien  $g_{11} = \{p_1, p_2, r\}$ ,  $g_{01} = \{\vec{n}, p_0\}$ . Der Punkt  $p_0$  ist für die Berechnungen hier ohne Bedeutung, da man davon ausgehen kann, daß die zu unterteilende Kante vollständig zur Ebene gehört und somit auch der Punkt  $\tilde{x}$ . Unabhängig von der Definition in  $g_{01}$  bezeichnen wir mit  $p_0$  den Schnittpunkt der Ebene mit der Zylinderachse. Im Unterschied zur einfachen Projektion auf den Zylindermantel (4.1.1) gilt nun nicht mehr  $\vec{v}_0 \perp \vec{v}_a$ , sondern  $\vec{v}_0 \perp \vec{n}$ . Der neue Punkt  $x^* = F(\tilde{x}, g_{01}, g_{21})$  auf der Schnittkante berechnet sich auf folgende Weise:

$$
\vec{v}_a := p_2 - p_1
$$
\nFalls ( $\vec{v}_a \cdot \vec{n}$ ) = 0, ist die Ebene parallel zum Zylindermantel  
\nund folglich  $x^* = \tilde{x}$ ,

anderenfalls:

$$
\vec{v}_1 := \tilde{x} - p_1
$$
\n
$$
\alpha_a := (\vec{v}_a \cdot \vec{v}_a)
$$
\n
$$
\alpha_n := (\vec{n} \cdot \vec{n})
$$
\n
$$
\beta_a := (\vec{v}_1 \cdot \vec{v}_a)
$$
\n
$$
\beta_n := (\vec{v}_1 \cdot \vec{n})
$$
\n
$$
\vec{v}_2 := \vec{v}_1 - \frac{\beta_a}{\alpha_a} \vec{v}_a
$$
\n
$$
\vec{v}_0 := \vec{v}_1 - \frac{\beta_n}{\alpha_n} \vec{n}
$$
\n
$$
x^* := \tilde{x} + \frac{(r - |\vec{v}_2|)}{|\vec{v}_2|} \frac{\vec{v}_0}{|\vec{v}_0|} = \tilde{x} + \left(\frac{r}{|\vec{v}_2|} - 1\right) \frac{\vec{v}_0}{|\vec{v}_0|}
$$

Alternativ konnte in Betracht gezogen werden, den Punkt  $x$  –auf der Schnittkurve so zu

bestimmen, daß der Abstand  $|x^* - \tilde{x}|$  minimal wird. Es ergibt sich jedoch eine relativ komplizierte Berechnung, aber keine Verbesserung der Approximation der Schnittkurve  $([8])$ .

### 4.2.2 Kugel und Ebene

Bei einem ebenen Schnitt durch eine Kugel erfolgt die Korrektur des Punktes  $\tilde{x}$  an einer Schnittkante innerhalb der Schnittebene in radialer Richtung, betrachtet von der Projektion  $M_0$  des Kugelmittelpunktes M auf die Ebene, bis zur Kugeloberfläche (Abb. 23). Mit den gegebenen Geometrieparametern  $g_{01} = {\{\vec{n}, p_0\}}$  und  $g_{21} = {M, r}$  ergibt sich folgende Berechnung fur  $x~=~$   $\it r~$  (x,  $g_{01}, g_{21}$ ), wobei mit  $M_0, r_0$  Mittelpunkt und Radius des Schnittkreises bezeichnet sind:

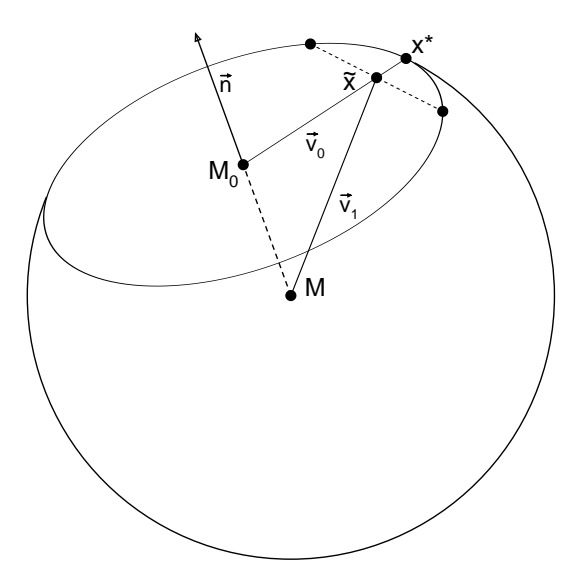

Abbildung 23: Projektion des Punktes  $\tilde{x}$  auf eine Schnittkante zwischen Ebene und Kugel

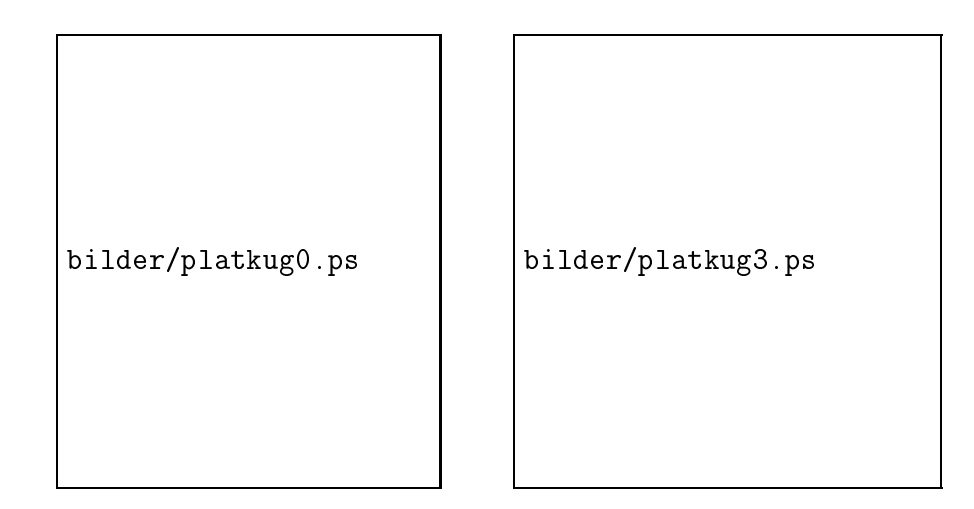

Abbildung 24: Datenfile mesh3/platkug.std: 20 Tetraeder-Elemente, Kugel mit ebener Schnittfläche.

$$
\vec{v}_1 := \tilde{x} - M
$$
\n
$$
\alpha := (\vec{n} \cdot \vec{n})
$$
\n
$$
\beta := (\vec{v}_1 \cdot \vec{n})
$$
\n
$$
r_0 := \sqrt{r^2 - |\overline{MM}_0|^2} = \sqrt{r^2 - \frac{\beta^2}{\alpha}}
$$
\n
$$
\vec{v}_0 := \vec{v}_1 - |\overline{MM}_0| \frac{\vec{n}}{|\vec{n}|} = \vec{v}_1 - \frac{\beta}{\alpha} \vec{n}
$$
\n
$$
x^* := \tilde{x} + (r_0 - |\vec{v}_0|) \frac{\vec{v}_0}{|\vec{v}_0|} = \tilde{x} + \left(\frac{r_0}{|\vec{v}_0|} - 1\right) \vec{v}_0
$$

Das Beispiel in Bild 24 hat im Grobnetz die gleiche Struktur wie die Kugel in Bild 11, wobei die oberen Punkte hier die Schnittebene bilden.

### 4.2.3 Kegel und Ebene

Nur wenig komplizierter als der ebene Schnitt eines Zylinders ist der Schnitt durch einen Kegel zu realisieren (Abb. 25). Als einfachste Lösung bietet sich an, den Punkt  $\tilde{x}$ zunächst nach 4.1.3 senkrecht zur Kegelachse auf den Kegelmantel zu projizieren  $(x_h)$ und anschliebend den Schnittpunkt  $x$  -der von der Kegelspitze  $p_1$  ausgehenden Geraden durch diesen Punkt mit der gegebenen Schnittebene zu bestimmen. Die Berechnung aus den gegebenen Größen  $\tilde{x}$ ,  $g_{31} = \{p_1, p_2, r_2\}$ ,  $g_{01} = \{\vec{n}, p_0\}$  erfolgt dann so:

$$
\vec{v}_a := p_2 - p_1
$$
\n
$$
\vec{v}_1 := \tilde{x} - p_1
$$
\n
$$
\alpha := (\vec{v}_a \cdot \vec{v}_a)
$$
\n
$$
\beta := (\vec{v}_a \cdot \vec{v}_1)
$$
\n
$$
\vec{v}_0 := \vec{v}_1 - \frac{\beta}{\alpha} \vec{v}_a
$$
\n
$$
r_0 := \frac{\beta}{\alpha} r_2
$$
\n
$$
x_h := \tilde{x} + \left(\frac{r_0}{|\vec{v}_0|} - 1\right) \vec{v}_0
$$
\n
$$
\vec{v}_2 := x_h - p_1 = \vec{v}_1 + \left(\frac{r_0}{|\vec{v}_0|} - 1\right) \vec{v}_0
$$

falls  $(\vec{v}_0 \cdot \vec{n}) = 0$ , so ist  $x^* = x_h$ , sonst:

$$
x^* \quad := \quad p_1 + \frac{(\vec{v}_1 \cdot \vec{n})}{(\vec{v}_2 \cdot \vec{n})} \vec{v}_2
$$

Der Hilfspunkt $\boldsymbol{x}_h$ braucht dabei offensichtlich nicht explizit berechnet zu werden, da nur der Vektor  $\vec{v}_2$  verwendet wird.

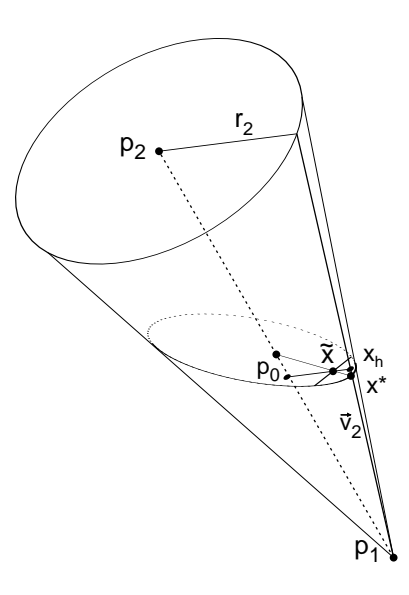

Abbildung 25: Projektion des Punktes  $\tilde{x}$  auf die Schnittkante zwischen Ebene und Kegel

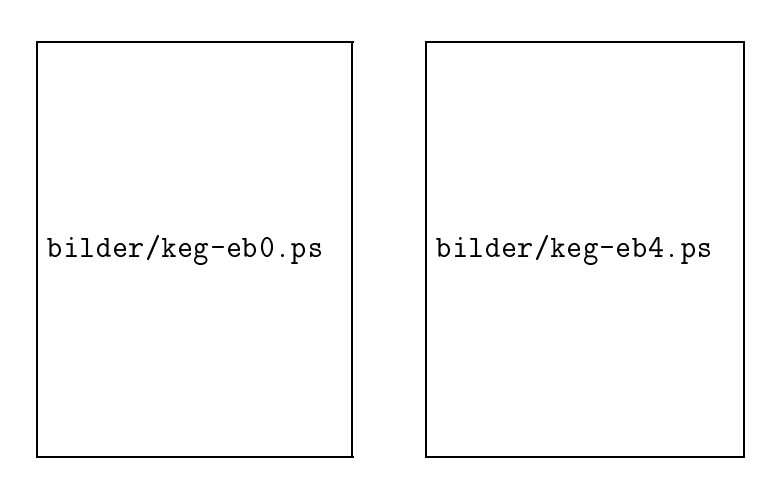

Abbildung 26: Datenfile mesh3/kege14e2.std: 4 Tetraeder-Elemente, Kegel mit zwei ebenen Schnittflächen.

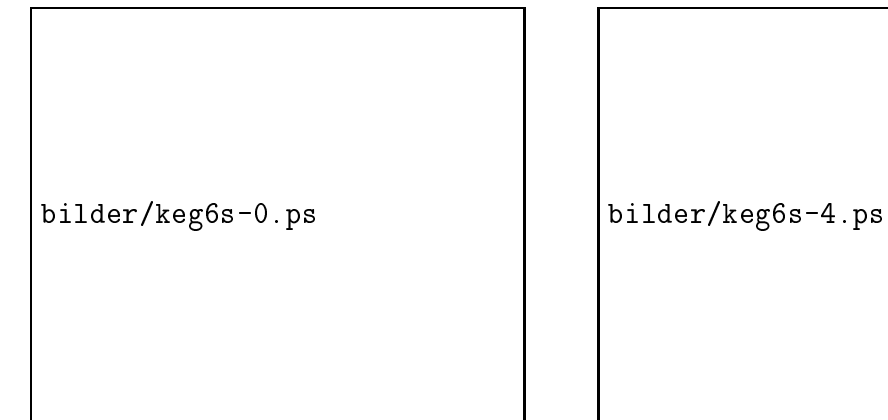

Abbildung 27: Datenfile mesh3/kege16s.std: Kegelstumpf, begrenzt durch eine schiefe Ebene  $-$  der Kegelschnitt

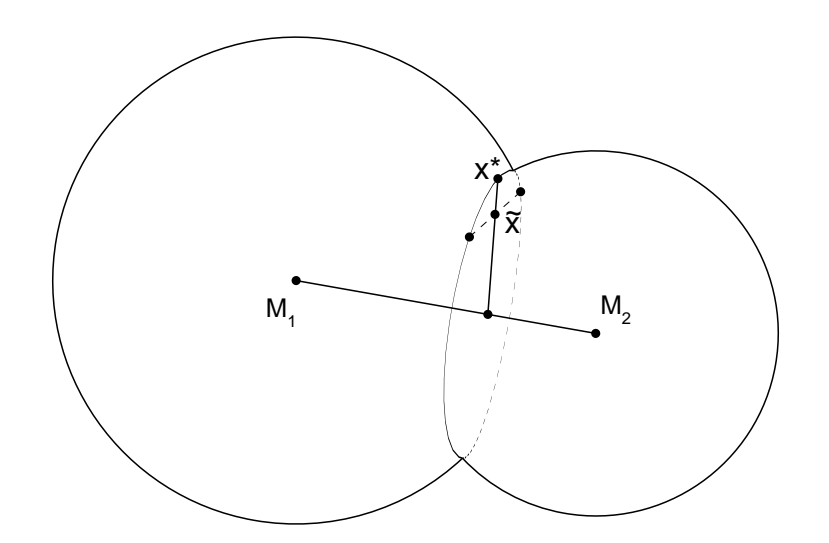

Abbildung 28: Schnittkanten bei zwei Kugeln

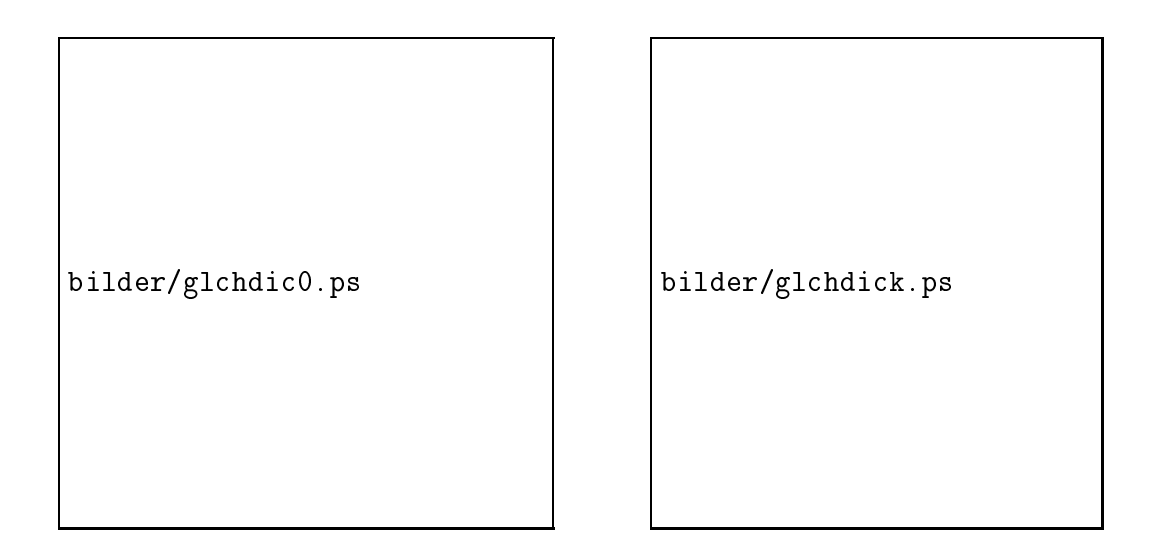

Abbildung 29: Die Eckpunkte des Tetraeders sind die Mittelpunkte von vier sich schneidenden Kugeln

## 4.2.4 Zwei Kugeln

Als Schnittkante zweier Kugeln  $g_{21}^{s_{12}} = \{M_1, r_1\}$ ,  $g_{21}^{s_{12}} = \{M_2, r_2\}$  entsteht ein Kreis, der in einer Ebene senkrecht zur Verbindungsgeraden der beiden Kugelmittelpunkte liegt. Damit lassen sich solche Schnittkanten auf den soeben betrachteten Fall Kugel und Ebene zuruckf uhren, indem eine der beiden Kugeln mit der durch den Normalenvek- $\frac{1}{\sqrt{2}}$  decrease betrachtet wird. Die Ebene ist datum eindeutige wird. Die Ebene ist datum eindeutige verschieden bestimmt, daß der Punkt  $\tilde{x}$  bereits in ihr liegt.

Bild 29 zeigt ein Schnittgebilde aus vier Kugeln, deren Mittelpunkte die Ecken eines regularen Tetraeders sind.

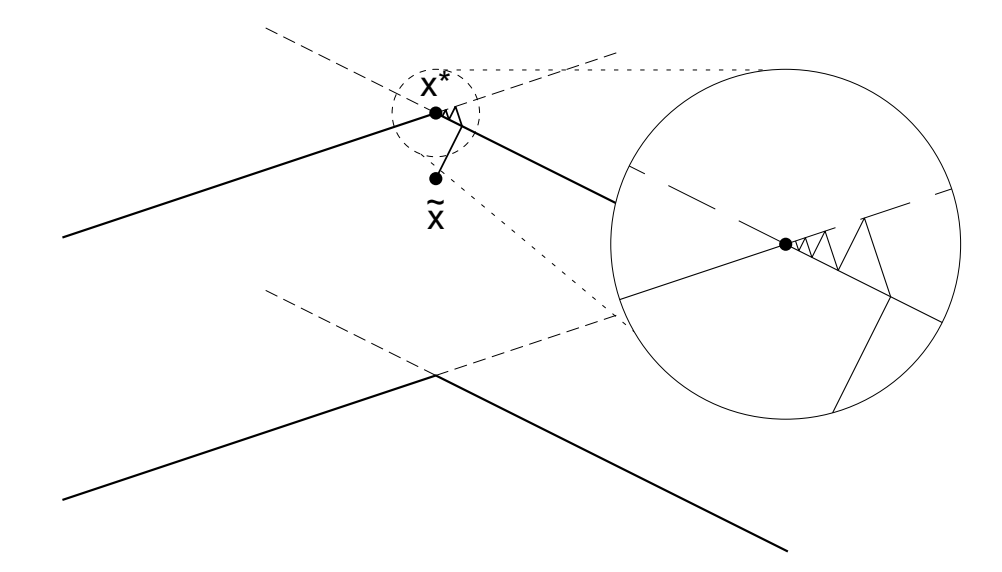

Abbildung 30: Herative Berechnung von  $x$  auf einer Schnittkante zweier Zylinder

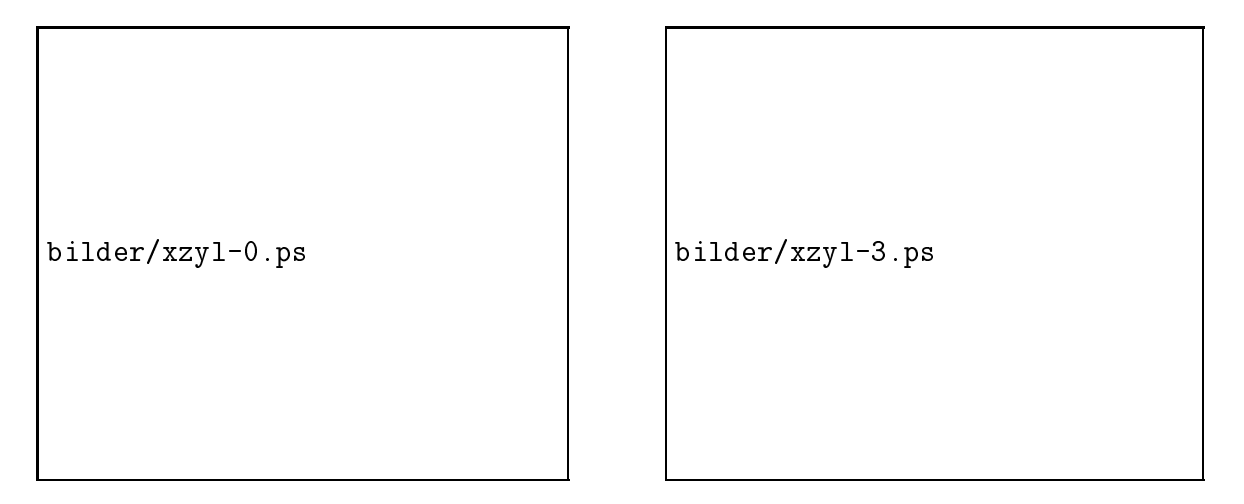

Abbildung 31: Durchdringung zweier Zylinder, Startnetz mit 96 Tetraedern

## 4.2.5 Zwei Zylinder und andere Schnittkanten

Ein Punkt  $x^*$  auf der Schnittkante zwischen zwei Zylindern  $g_{11}^{<sup>**</sup>} = \{p_{11}, p_{12}, r_1\}$ ,  $g_{11}^{<sup>**}</sup> =$  $\{p_{21}, p_{22}, r_2\}$  wird aus  $\tilde{x}$  durch eine kurze Iteration bestimmt, indem der Punkt alternierend (nach 4.1.1) auf die beiden Zylinder projiziert wird, bis er auf beiden Zylindern, also auf deren Schnittkante liegt. Falls die beiden Zylinderachsen orthogonal zueinander sind, fuhrt diese Methode nach zwei Pro jektionen bereits zum korrekten Ergebnis. Bei beliebiger Lage zueinander können einige (wenige) Schritte mehr erforderlich sein, wie in Abb. 30 angedeutet.

Diese Methode kann allgemein fur beliebige Schnittkanten zwischen Flachen unterschiedlicher Geometrie angewendet werden, sofern sich keine effektivere Speziallösung anbietet.

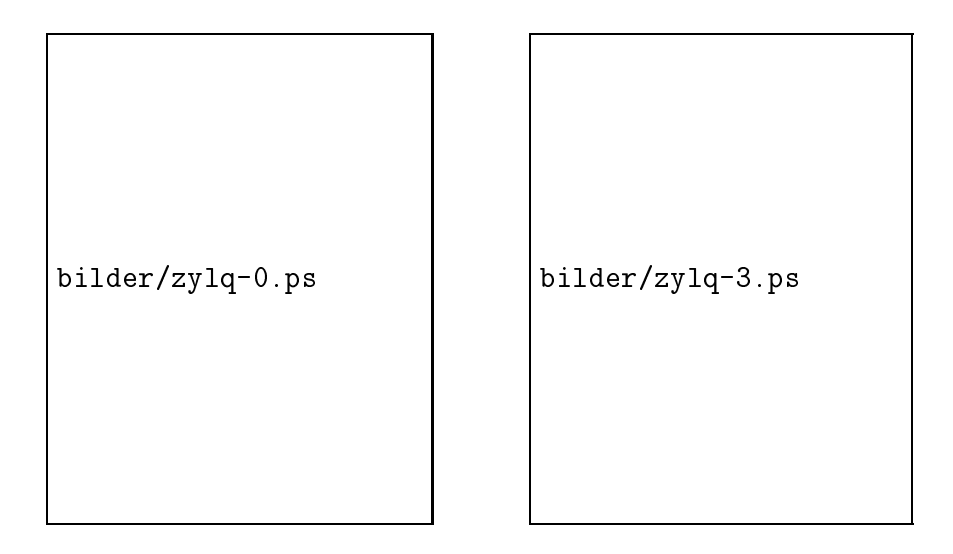

Abbildung 32: Ungeeignete Definition eines Zylinders, da beim Verfeinern entartete Hexaeder-Elemente entstehen (vgl. Bild 10, S. 13)

# 4.3 Probleme bei der Denition der Geometrie im Grobnetz

Die vorgestellten Beispiele demonstrieren vor allem die Einfachheit der Algorithmen zur Verschiebung von Punkten auf eine Flache mit vorgegebener Standard-Geometrie. Da die so verfeinerten FEM-Netze fur numerische Berechnungen verwendet werden, sind zusatzliche Bedingungen zu erfullen, insbesondere sollten keine entarteten Elemente entstehen. Das muß bereits bei der Definition des Ausgangsnetzes und der Flächengeometrien beachtet werden und stellt durchaus ein nichttriviales Problem dar (vgl. Abb. 32 und 33). Zum Beispiel wurde in Abb. 32 den Außenflächen eines Quaders eine Zylindergeometrie zugeordnet. Dabei entarten die Hexaeder-Elemente an den ursprung lichen Ecken des Ausgangselementes, da beim Verfeinern dort Innenwinkel von fast 180 entstehen. Dies ist vermeidbar, wenn der Quader, wie in Abb. 10 (S. 13) gezeigt, in 5 Hexaeder-Elemente zerlegt wird, so daß die Innenwinkel vor der Verfeinerung nur  $45^{\circ}$ statt 90 betragen, wobei eine Kante bzw. Flache nicht auf dem Zylindermantel liegt.

Dasselbe Problem tritt auch bei Tetraeder-Elementen auf, wenn wie in Abb. 33 (hier die Grundhache eines Regels) im Grobnetz ein Innenwinkel von 90- an einer als *rund* spezizierten Kante auftritt. Obwohl bei der Unterteilung der Tetraeder die von J. Bey [4] empfohlene Methode zur stabilen Verfeinerung verwendet wird, bei der im Normalfall nur sechs verschiedene Ahnlichkeitsklassen von Tetraedern entstehen, kommt es in diesem Fall zur Entartung von Tetraedern in der Nahe der gekrummten Flache. Auch hier genugt es, wenn im Grobnetz an solchen Ecken (Kanten) zusatzlich eine Kante (Flache) ins Innere des Korpers zeigt, die fur eine Begrenzung der Innenwinkel an gekrummten Flachen sorgt.

Dagegen kann eine zylindrische Bohrung im Ausgangsnetz die Form eines Quaders haben, ohne daß dadurch ein solches Entartungsproblem auftritt (Abb. 35).

Es wird ebenfalls vorausgesetzt, daß die im Grobnetz definierten Gitterpunkte die entsprechenden Gleichungen der Flachengeometrien erfullen, zu denen sie gehoren (sollen). Bild 36 zeigt die Folgen einer fehlerhaften Geometriedefinition durch falsche Radius-Angabe fur einen Zylinder. Alle durch Netzverfeinerung entstandenen Punkte liegen auf

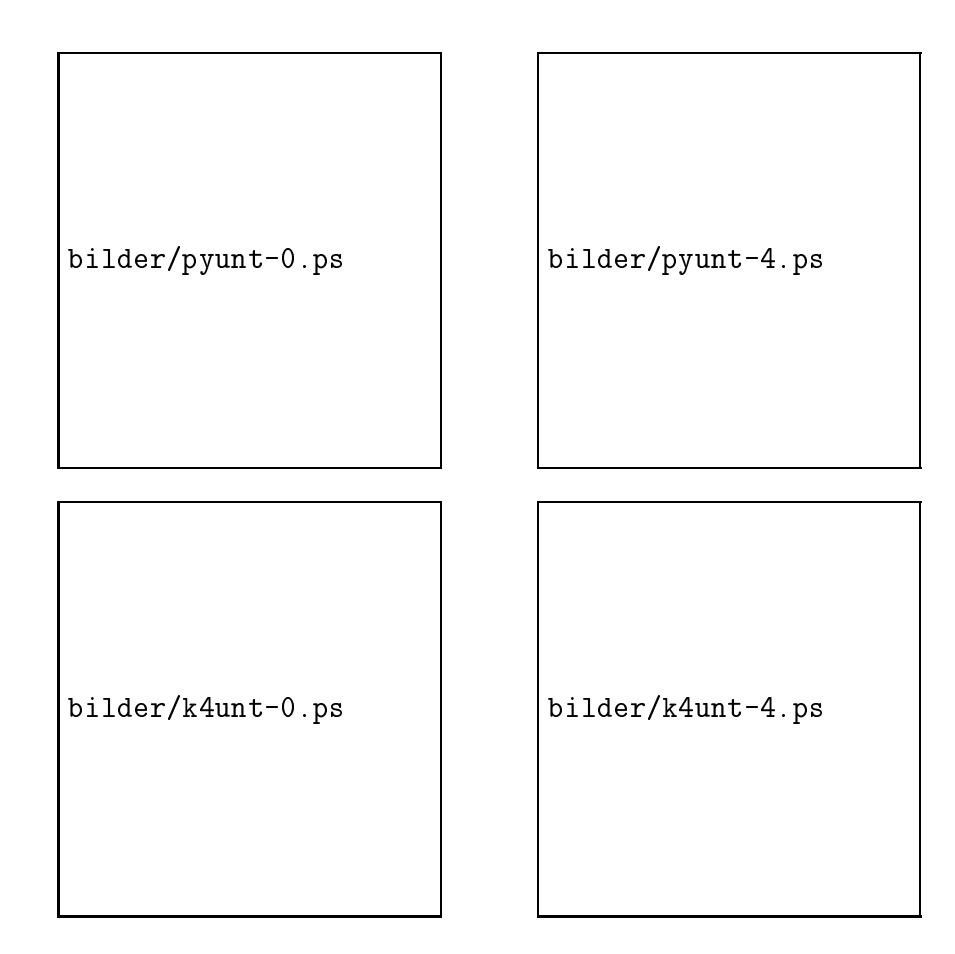

Abbildung 33: Auch entartete Tetraeder-Elemente entstehen, wenn die Geometrie im Grobnetz nicht ausreichend beachtet wird; hier verdeutlicht an der Ansicht der Grundfläche, oben: Kegel aus zwei Tetraedern, unten: Kegel aus vier Tetraedern

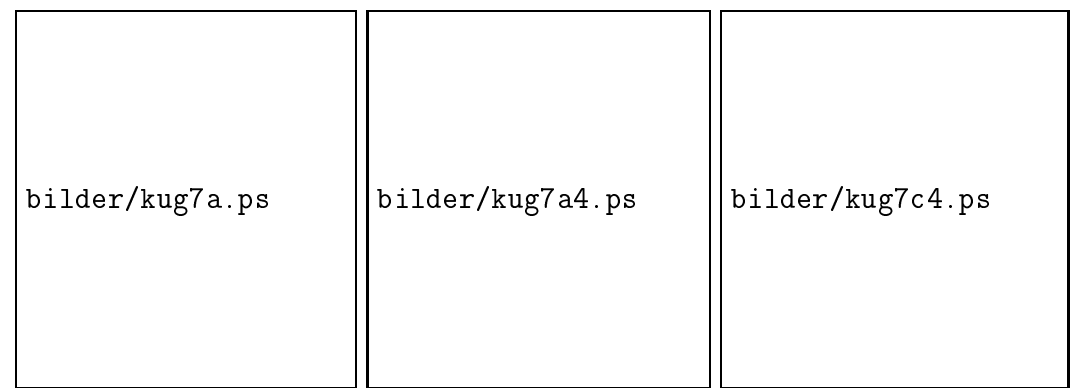

Abbildung 34: Ein Wurfel, in <sup>7</sup> Hexaeder-Elemente zerlegt, kann auch zu einer akzeptablen Kugel verfeinert werden. Die mittlere Darstellung zeigt die Struktur des verfeinerten Netzes im Inneren.

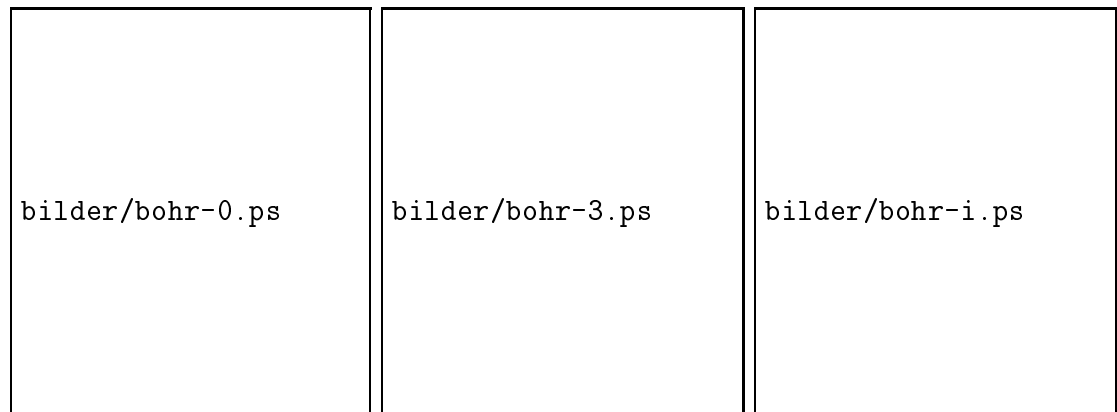

Abbildung 35: Eine Zylinderbohrung kann im Grobnetz quaderförmig sein, rechts die Isoliniendarstellung des Betrags einer elastischen Deformation

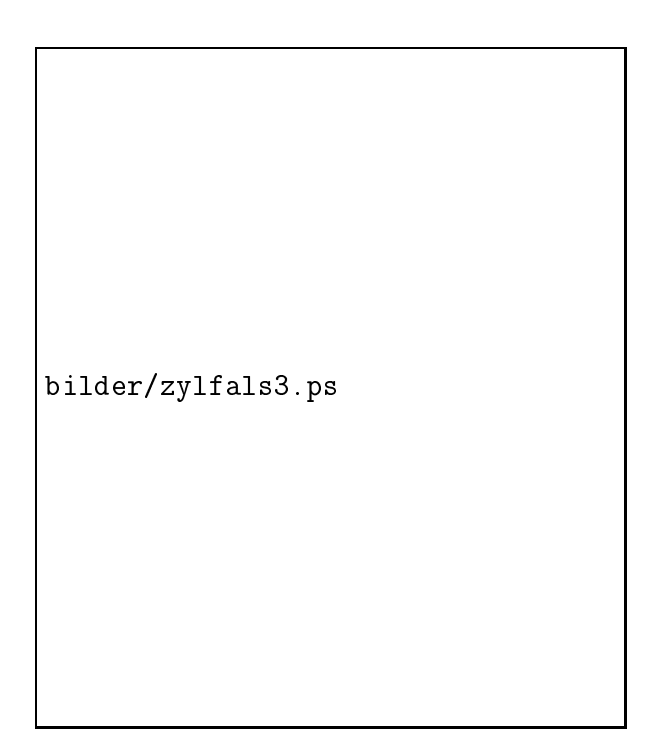

Abbildung 36: Auswirkungen eines Fehlers in der Geometrie-Definition (Radius zu groß angegeben)

| bilder/dpyr0.ps | bilder/ddpyr0.ps | bilder/w24-0.ps |
|-----------------|------------------|-----------------|
| bilder/dpyr3.ps | bilder/ddpyr3.ps | bilder/w24-3.ps |

Abbildung 37: Drei Zwischenstufen zum Aufbau eines Netzes, das sich als Zylinderoder Kugel definieren läßt

dem angegebenen Zylinder, die Punkte des Startnetzes aber nicht. Bei Bedarf konnte eine ahnliche Korrektur angewendet werden, wie sie hier fur die bei der Netzverfeinerung entstehenden Gitterpunkte beschrieben wurde. Es gibt allerdings einen Unterschied. Hier wurde stets vorausgesetzt, daß der Näherungspunkt  $\tilde{x}$  aus der linearen Unterteilung von Kanten entstand, die bereits auf der entsprechenden Flache lagen. Insbesondere bei Ebenen wurde zur Vereinfachung angenommen, daß  $\tilde{x}$  schon in der Ebene liegt. Gerade bei der Konstruktion komplexer Gebiete mit verschiedenen sich teilweise schneidenden Oberflächengeometrien ist eine entsprechende Sorgfalt erforderlich. Die Abbildungen machen deutlich, daß zur Konstruktion solcher Netze auch einige hilfreiche Werkzeuge benutzt werden sollten, wie etwa das von D. Lohse entwickelte Programm geo\_conv fur einfache geometrische Transformationen mit Zusammenfugen (merge) verschiedener Bauteile. Damit lassen sich solche komplexen Strukturen nach dem Baukastenprinzip aufbauen.

In Abb. 37 sind drei Etappen der schrittweisen Konstruktion eines aus 24 kongruenten Tetraedern zusammengesetzten Wurfels angegeben (das Netz nach <sup>3</sup> Verfeinerungen soll lediglich den räumlichen Eindruck verdeutlichen). Im ersten Bild ist eine Doppelpyramide durch Spiegelung einer aus vier Tetraedern gebildeten Pyramide (vgl. Bild 14) an der x-y-Ebene entstanden. Dieselbe Doppelpyramide wurde im zweiten Bild nochmals nach einer 90 -Drehung um die x-Achse hinzugefugt und im dritten Bild nach einer Drehung um die y-Achse. Soll aus dem so entstandenen Wurfel etwa eine Kugel oder ein Zylinder entstehen, so sind vorher die Flachenmittelpunkte auf den entsprechenden Wert (den  $\sqrt{2}$ - bzw.  $\sqrt{3}$ -fachen Abstand vom Mittelpunkt) zu korrigieren (Abb. 38, 39).

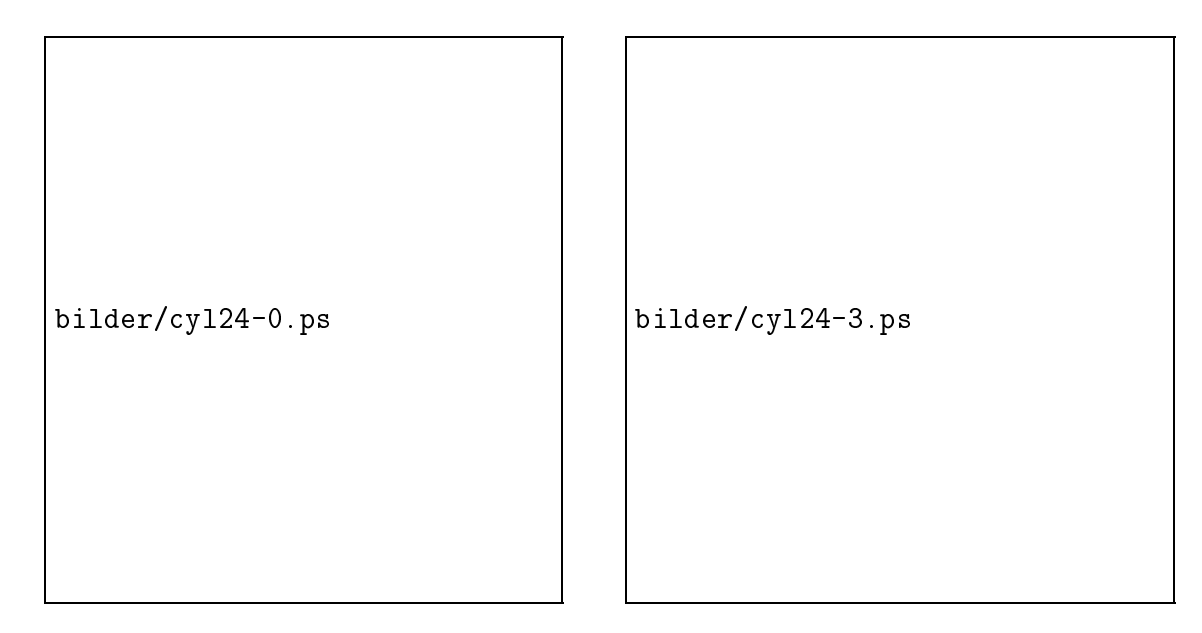

Abbildung 38: Der Wurfel aus Abb. <sup>37</sup> wird zum Zylinder . . .

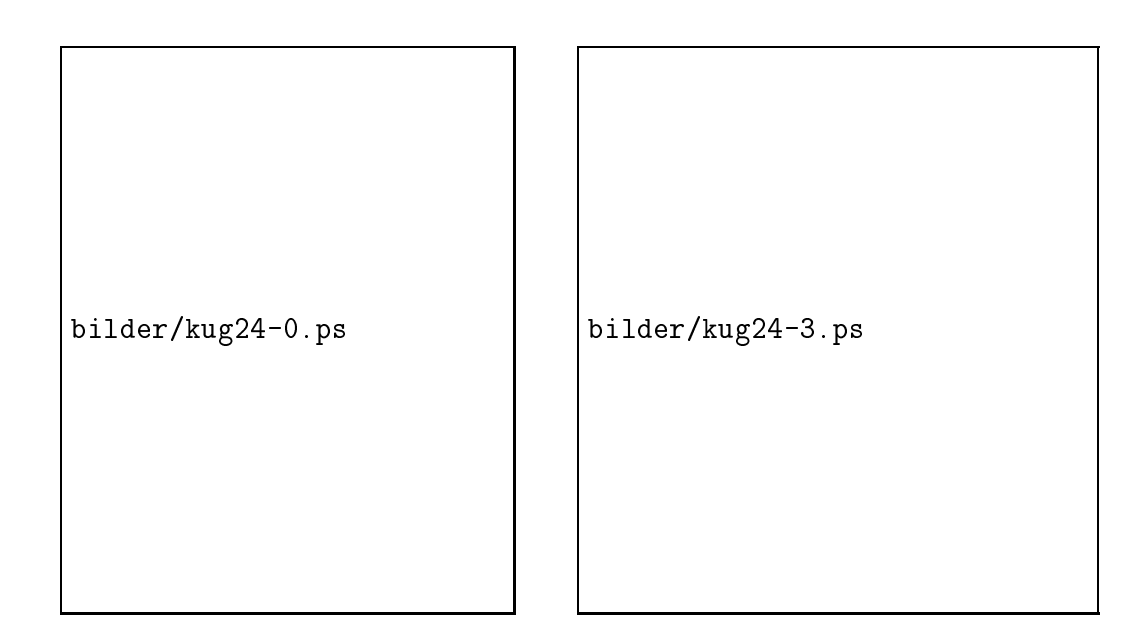

Abbildung 39: ... oder zur Kugel umdefiniert

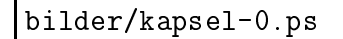

bilder/kapsel-4.ps

 $\mathbf{A}$ dem Zylinder diese Kapsel\ .

#### $4.4$ 4.4 Beispiele mit verschiedenen Geometrien

In den folgenden Abbildungen sind einige weitere Beispiele angegeben, die bei relativ grober Ausgangsvernetzung per Geometriedefinition zu Körpern mit gekrümmten Oberflächen verfeinert wurden.

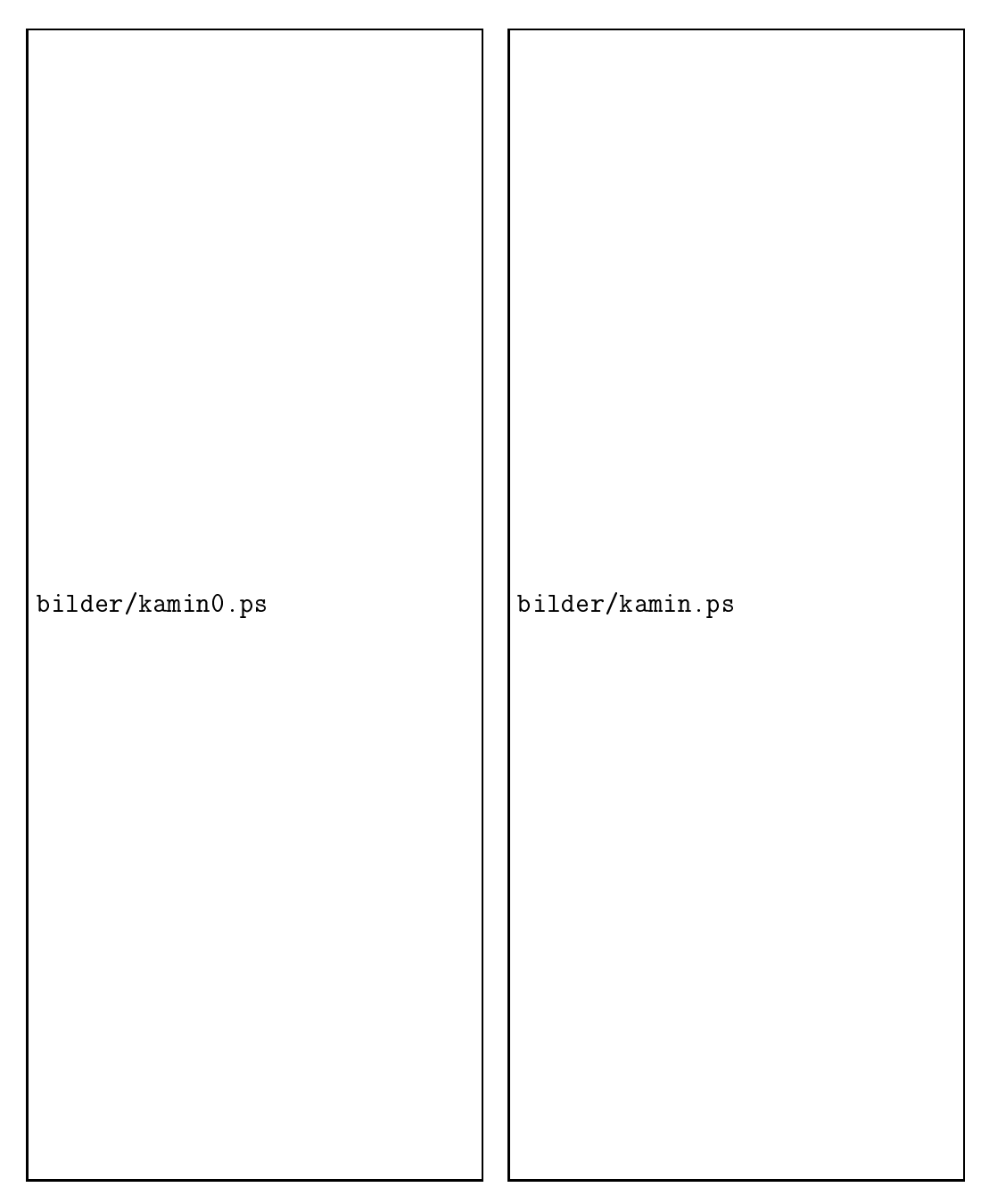

Abbildung 41: Ein Kamin mit veranderlichem Querschnitt, Startnetz: 25 Hexaeder-Elemente

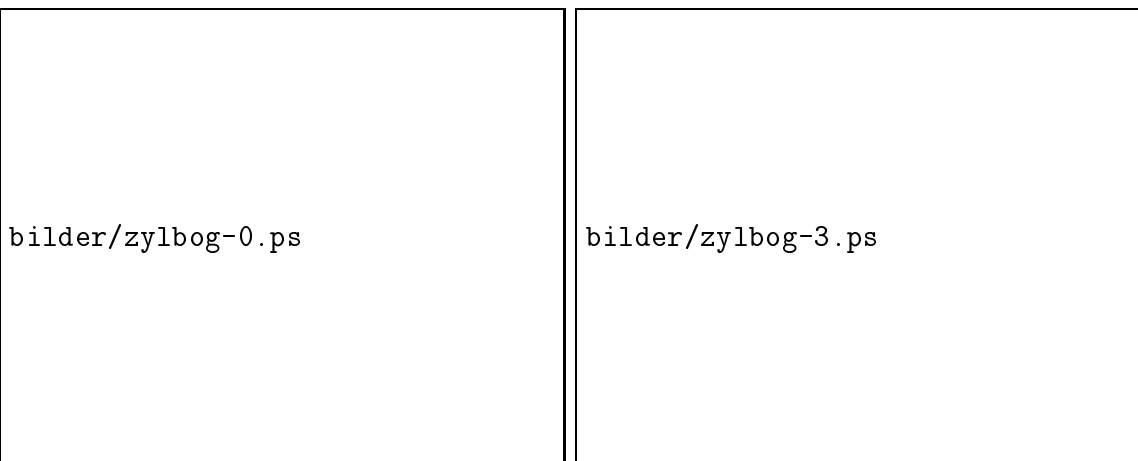

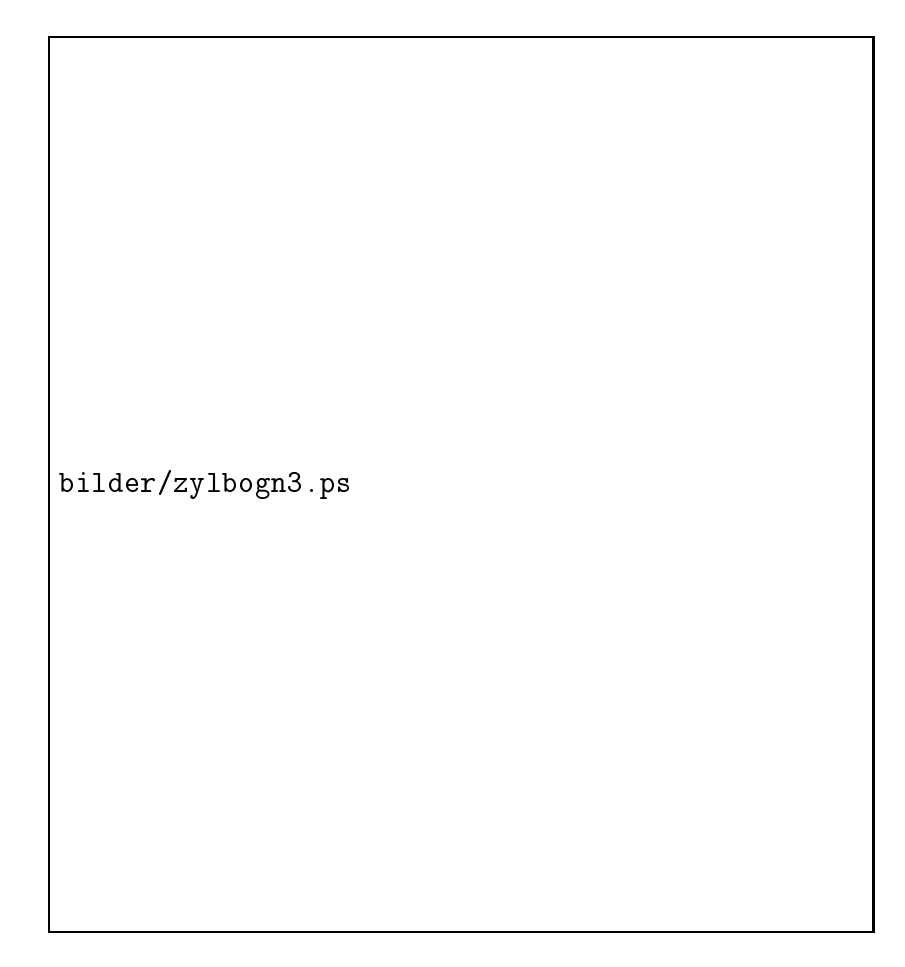

Abbildung 42: Aus Zylinder- und Torus-Teilen zusammengesetzter Bogen, Startnetz: 504 Tetraeder-Elemente, unten: Ergebnis einer elastischen Deformation

bilder/k3f-0.ps

bilder/k3f-3.ps

Abbildung 43: Eine Kurbelwelle, begrenzt von Ebenen und Zylinderflächen, Startnetz: 123 Hexaeder-Elemente

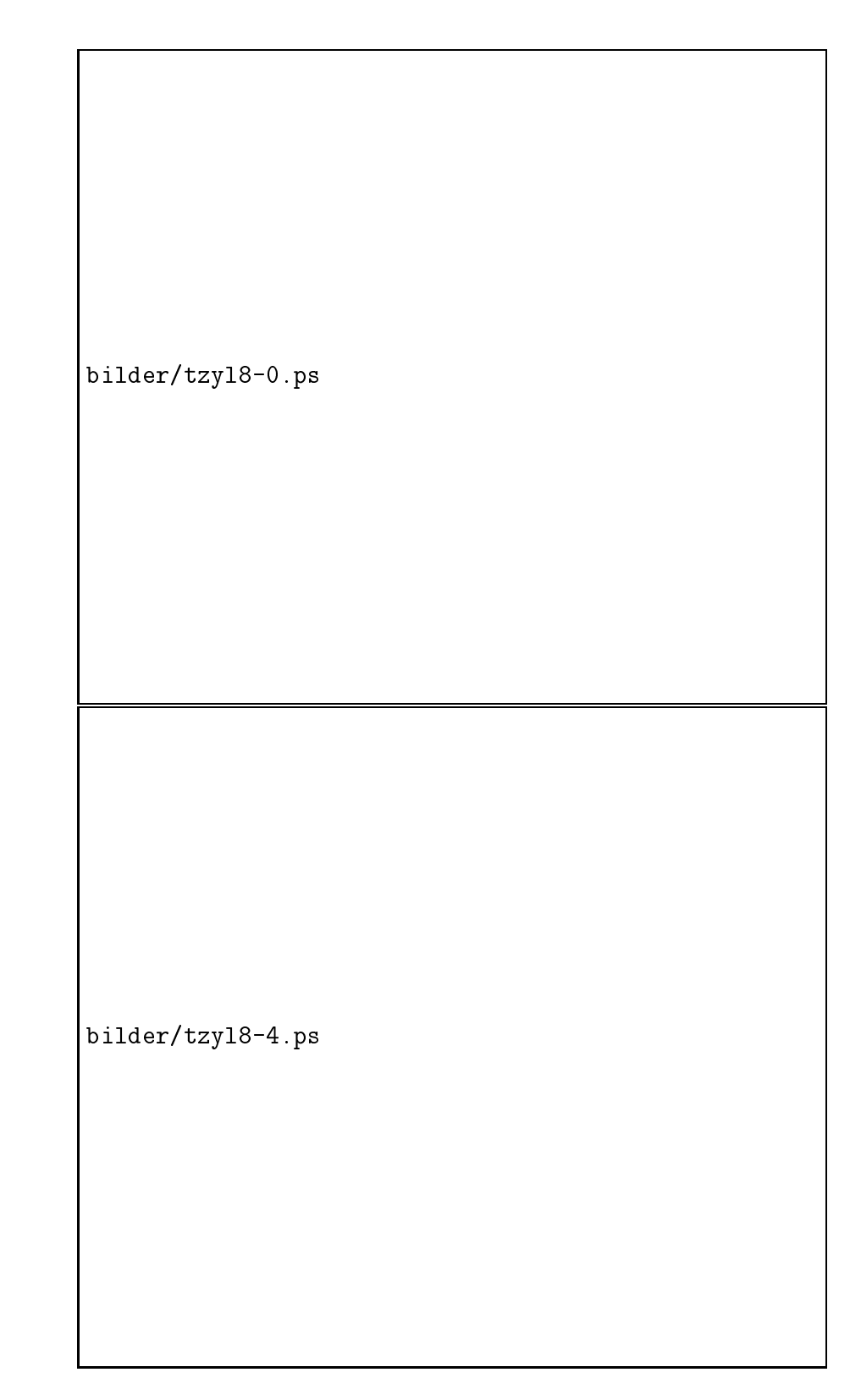

Abbildung 44: Zylinder-T-Stuck, Startnetz <sup>72</sup> Tetraeder-Elemente

```
bilder/z20dr-0.ps ||bilder/z20dr.ps
```
Abbildung 45: Drei zylindrische, einander schneidende Bohrungen

#### $\overline{5}$ <sup>5</sup> Zusammenfassung

Es wurde eine Methode zur einfachen Beschreibung von geometrischen Oberflächeneigenschaften in einem FEM-Grobnetz betrachtet. Das Ziel war dabei, mit moglichst wenigen Parametern und grober Anfangsvernetzung auch kompliziertere Geometrien verarbeiten zu konnen. Damit kann die eigentliche Netzgenerierung, einschlielich der Erzeugung gekrummter Flachen auf die Prozessoren eines Parallelrechners verteilt werden. Der Datentransfer vom Eingabefile und innerhalb des Parallelrechners bleibt somit minimal. Trotzdem ist das Grobnetz eine exakte Beschreibung der Geometrie, die je nach Gesamtspeicherkapazitat im Parallelrechner beliebig genau durch ein FEM-Netz approximiert werden kann.

Die beschriebene Vorgehensweise ist besonders fur eine konstruktive Beschreibung von Gebieten geeignet. Sie ist oen fur Erweiterungen. Zu jeder Flachengeometrie, die sich mit einer gewissen Anzahl von Parametern beschreiben lat, wird ein zusatzliches Unterprogramm zur Realisierung der Funktion  $x \; := \; r(x, q)$  benotigt, um einen Naherungspunkt auf die gewunschte Flache abzubilden. Das konnte in Spezialanwendungen auch so weit gehen, daß eine besonders komplizierte und nicht durch wenige Parameter beschreibbare Oberfläche rein programmtechnisch umgesetzt wird.

Schnittkanten mit anderen Flachen konnen als Spezialfall betrachtet oder allgemein nach der in 4.2.5 beschriebenen iterativen Methode behandelt werden.

Bei den hier betrachteten Beispielen handelt es sich um solche, deren Startnetz jeweils gleichmaig verfeinert wurde. Die Behandlung von Punkten auf gekrummten Flachen ist jedoch nicht daran gebunden. Sie kann bei jeder anderen Verfeinerungsstrategie ebenso durchgefuhrt werden, da immer nur der aktuelle Naherungspunkt auf eine gegebene Flache oder Schnittkurve abzubilden ist.

# Literatur

- [1] T. Apel.  $SPC-PMPo 3D$  User's manual. Preprint  $SPC 95.33$ , TU Chemnitz-Zwickau, December 1995.
- [2] T. Apel, G. Haase, A. Meyer, and M. Pester. Parallel solution of finite element equation systems: efficient inter-processor communication. Preprint SPC 95.5, TU Chemnitz-Zwickau, Februar 1995.
- [3] T. Apel, F. Milde, and M. Theß.  $SPC-PMPo 3D$  Programmer's manual. Preprint SPC 95 34, TU Chemnitz-Zwickau, December 1995.
- [4] J. Bey. Der BPX-Vorkonditionierer in 3 Dimensionen: Gitter-Verfeinerung, Parallelisierung und Simulation. Preprint 92 - 03, IWR Universitat Heidelberg, 1992.
- [5] P. Ciarlet. The finite element method for elliptic problems. North-Holland, Amsterdam, 1978.
- [6] G. Globisch. PARMESH <sup>a</sup> parallel mesh generator. Preprint SPC <sup>93</sup> 3, TU Chemnitz-Zwickau, June 1993. Parallel Computing 21, No. 3, March 1995, pp. 509-524.
- [7] G. Globisch. On an automatically parallel generation technique for tetrahedral meshes. Preprint SPC 94 6, TU Chemnitz-Zwickau, April 1994.
- [8] T. Grund and K. Pietsch. Gitterverfeinerung krummlinig begrenzter Körper. Programmierpraktikum, TU Chemnitz-Zwickau, 1997.
- [9] F. Kickinger. Automatic mesh generation for 3D ob jects. Technical Report No 96-1, Johannes Kepler Universitat Linz, Institut f r Mathematik, February 1996.
- [10] A. Meyer. A parallel preconditioned conjugate gradient method using domain decomposition and inexact solvers on each subdomain. Computing,  $45:217-234$ , 1990.
- [11] M. Pester. Grak-Ausgabe vom Parallelrechner fur 2D-Gebiete. Preprint SPC 94 24, TU Chemnitz-Zwickau, November 1994.
- [12] M. Pester. On-line visualization in parallel computations. In W. Borchers, G. Domick, D. Kröner, R. Rautmann, and D. Saupe, editors, Visualization Methods in High Performance Computing and Flow Simulation, pages 91–98, Utrecht, The Netherlands, 1996. VSP. Preprint: SPC <sup>94</sup> 23 (Nov. 1994).
- [13] U. Reichel. Partitionierung von Finite-Elemente-Netzen. Preprint SFB393/96-18, TU Chemnitz-Zwickau, November 1996.
- [14] A. Wierse and M. Rumpf. GRAPE Eine objektorientierte Visualisierungs- und Numerikplattform. Informatik Forsch. Entw., 7:145-151, 1992.
- [15] O. C. Zienkiewicz. Die Methode der finiten Elemente. Fachbuchverlag, Leipzig, 1975.

Other titles in the SFB393 series:

- 96-01 V. Mehrmann, H. Xu. Chosing poles so that the single-input pole placement problem is well-conditioned. Januar 1996.
- 96-02 T. Penzl. Numerical solution of generalized Lyapunov equations. January 1996.
- 96-03 M. Scherzer, A. Meyer. Zur Berechnung von Spannungs- und Deformationsfeldern an Interface-Ecken im nichtlinearen Deformationsbereich auf Parallelrechnern. March 1996.
- 96-04 Th. Frank, E. Wassen. Parallel solution algorithms for Lagrangian simulation of disperse multiphase flows. Proc. of 2nd Int. Symposium on Numerical Methods for Multiphase Flows, ASME Fluids Engineering Division Summer Meeting, July 7-11, 1996, San Diego, CA, USA. June 1996.
- 96-05 P. Benner, V. Mehrmann, H. Xu. A numerically stable, structure preserving method for computing the eigenvalues of real Hamiltonian or symplectic pencils. April 1996.
- 96-06 P. Benner, R. Byers, E. Barth. HAMEV and SQRED: Fortran 77 Subroutines for Computing the Eigenvalues of Hamiltonian Matrices Using Van Loans's Square Reduced Method. May 1996.
- 96-07 W. Rehm (Ed.). Portierbare numerische Simulation auf parallelen Architekturen. April 1996.
- 96-08 J. Weickert. Navier-Stokes equations as a dierential-algebraic system. August 1996.
- 96-09 R. Byers, C. He, V. Mehrmann. Where is the nearest non-regular pencil? August 1996.
- 96-10 Th. Apel. A note on anisotropic interpolation error estimates for isoparametric quadrilateral finite elements. November 1996.
- 96-11 Th. Apel, G. Lube. Anisotropic mesh refinement for singularly perturbed reaction diffusion problems. November 1996.
- 96-12 B. Heise, M. Jung. Scalability, efficiency, and robustness of parallel multilevel solvers for nonlinear equations. September 1996.
- 96-13 F. Milde, R. A. Romer, M. Schreiber. Multifractal analysis of the metal-insulator transition in anisotropic systems. October 1996.
- 96-14 R. Schneider, P. L. Levin, M. Spasojević. Multiscale compression of BEM equations for electrostatic systems. October 1996.
- 96-15 M. Spasoiević, R. Schneider, P. L. Levin. On the creation of sparse Boundary Element matrices for two dimensional electrostatics problems using the orthogonal Haar wavelet. October 1996.
- 96-16 S. Dahlke, W. Dahmen, R. Hochmuth, R. Schneider. Stable multiscale bases and local error estimation for elliptic problems. October 1996.
- 96-17 B. H. Kleemann, A. Rathsfeld, R. Schneider. Multiscale methods for Boundary Integral Equations and their application to boundary value problems in scattering theory and geodesy. October 1996.
- 96-18 U. Reichel. Partitionierung von Finite-Elemente-Netzen. November 1996.
- 96-19 W. Dahmen, R. Schneider. Composite wavelet bases for operator equations. November 1996.
- 96-20 R. A. Römer, M. Schreiber. No enhancement of the localization length for two interacting particles in a random potential. December 1996. to appear in: Phys. Rev. Lett., March 1997
- 96-21 G. Windisch. Two-point boundary value problems with piecewise constant coefficients: weak solution and exact discretization. December 1996.
- 96-22 M. Jung, S. V. Nepomnyaschikh. Variable preconditioning procedures for elliptic problems. December 1996.
- 97-01 P. Benner, V. Mehrmann, H. Xu. A new method for computing the stable invariant subspace of a real Hamiltonian matrix or Breaking Van Loan's curse? January 1997.
- 97-02 B. Benhammouda. Rank-revealing 'top-down' ULV factorizations. January 1997.
- 97-03 U. Schrader. Convergence of Asynchronous Jacobi-Newton-Iterations. January 1997.
- 97-04 U.-J. Görke, R. Kreißig. Einflußfaktoren bei der Identifikation von Materialparametern elastisch-plastischer Deformationsgesetze aus inhomogenen Verschiebungsfeldern. March 1997.
- 97-05 U. Groh. FEM auf irregularen hierarchischen Dreiecksnetzen. March 1997.
- 97-06 Th. Apel. Interpolation of non-smooth functions on anisotropic finite element meshes.
- 97-07 Th. Apel, S. Nicaise. The finite element method with anisotropic mesh grading for elliptic problems in domains with corners and edges.
- 97-08 L. Grabowsky, Th. Ermer, J. Werner. Nutzung von MPI fur parallele FEM-Systeme. March 1997.
- 97-09 T. Wappler, Th. Vojta, M. Schreiber. Monte-Carlo simulations of the dynamical behavior of the Coulomb glass. March 1997.

The complete list of current and former preprints is available via http://www.tu-chemnitz.de/sfb393/sfb97pr.html.